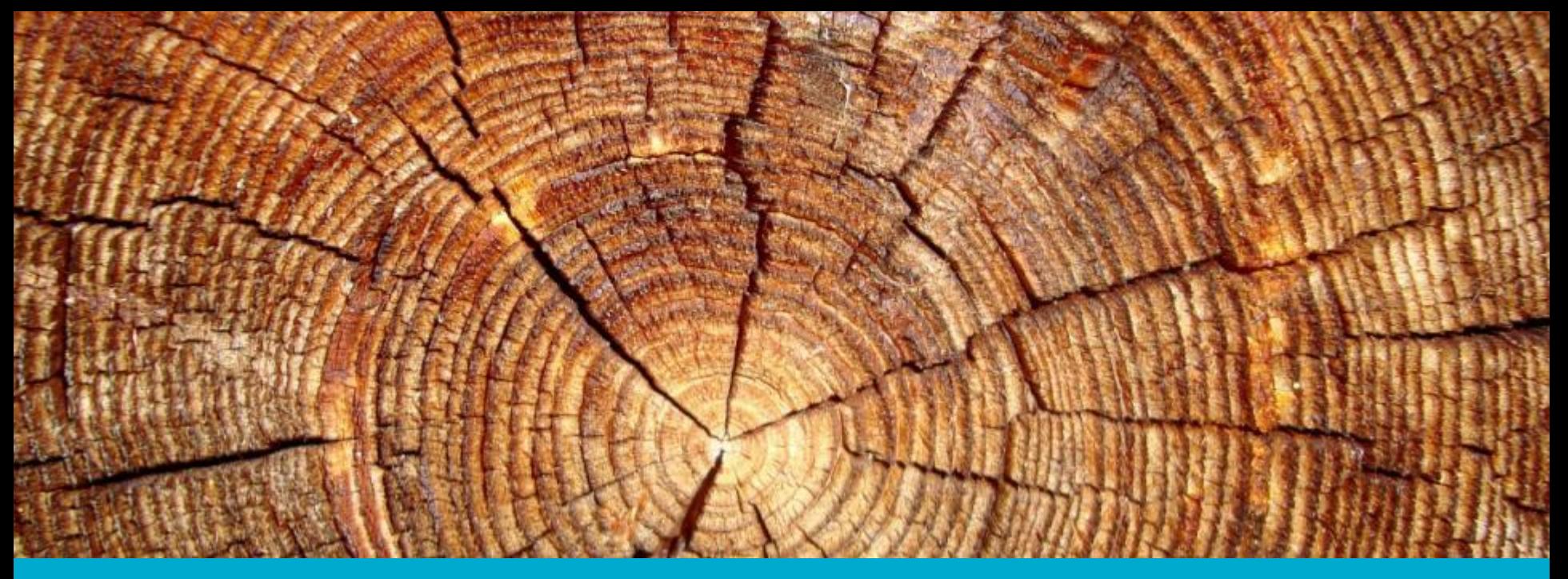

#### **FWPA Project: PNC196-1011: Predicting wood quality to improve sawlog value in radiata pine**

**David Drew October 2013**

**CSIRO ECOSYSTEM SCIENCES** www.csiro.au

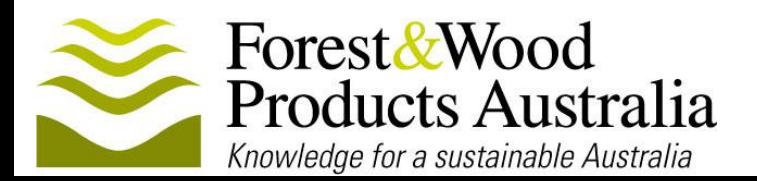

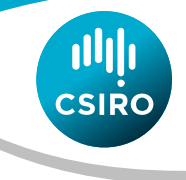

# **Project objectives and deliverables**

- Develop and validate a software tool to predict variation in commercially important wood properties of Pinus radiata as a function of variation in growing conditions and management.
- Deliverable 1: Softwood *e*-Cambium Prototype
- Deliverable 2: Industry testable version of *e*-Cambium

Where have we come from?

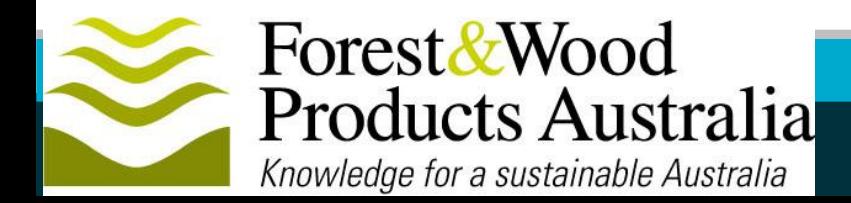

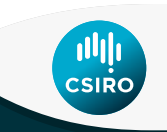

#### **SilviScan 1: Densitometry and image analysis**

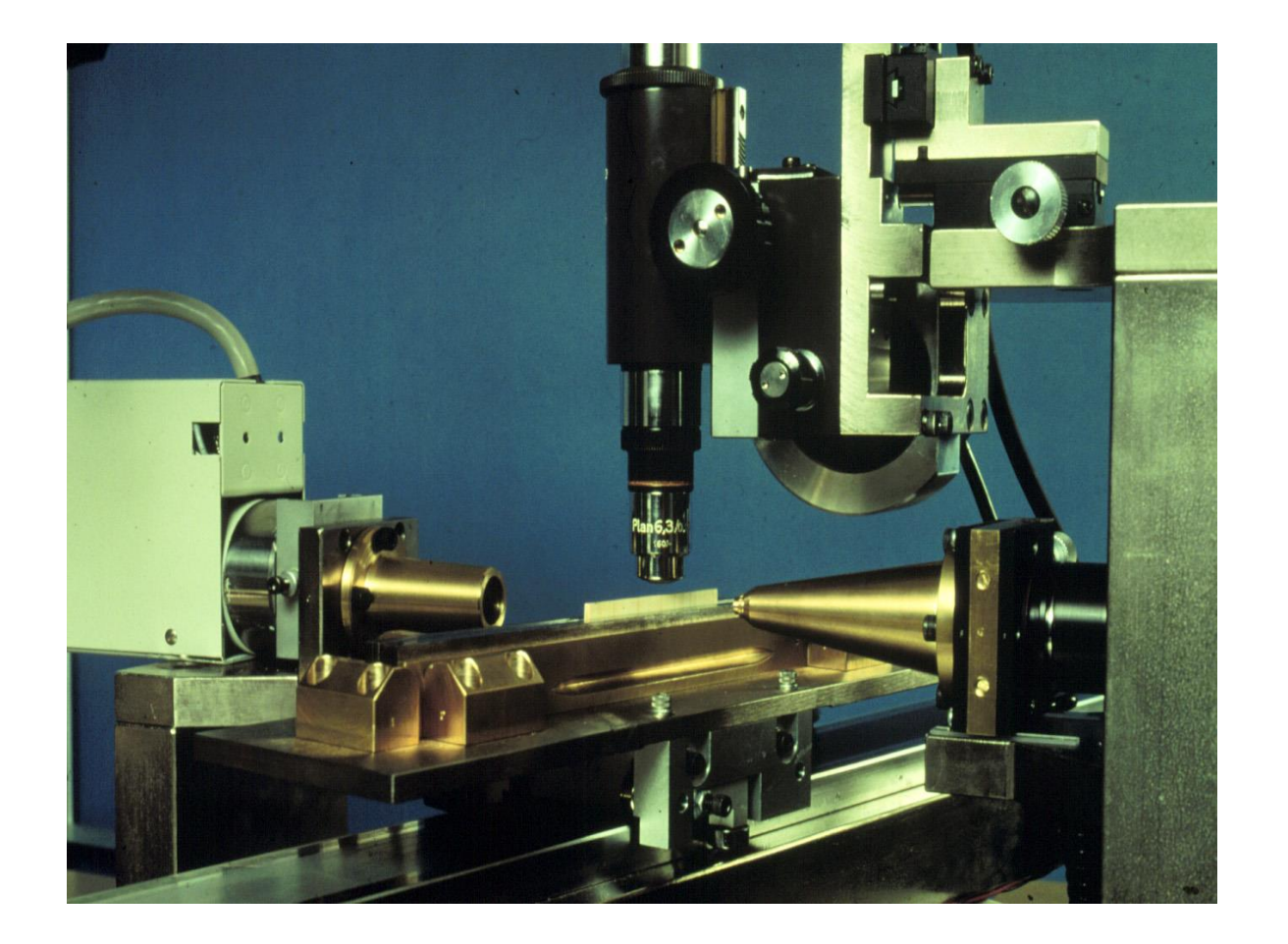

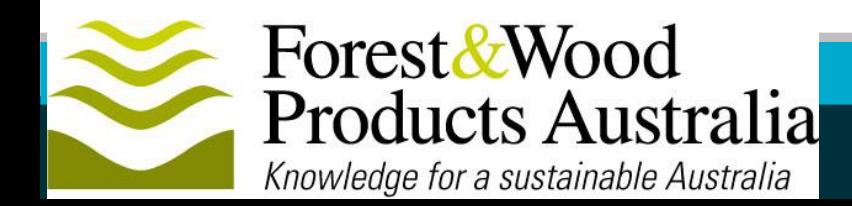

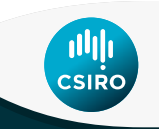

# **SilviScan 1: Fibre properties**

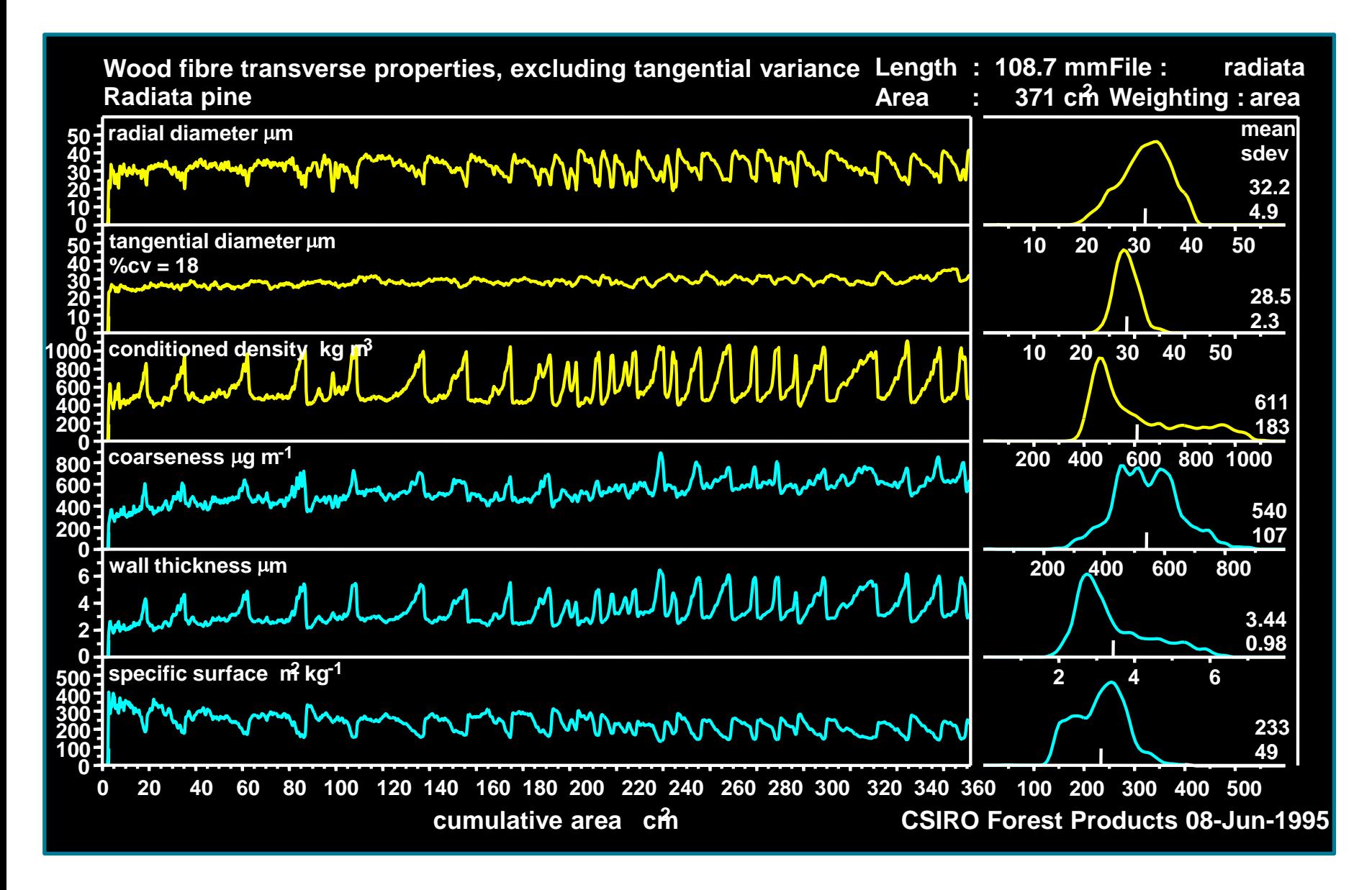

# **TreeRing model (Fritts, Shashkin, Downes)**

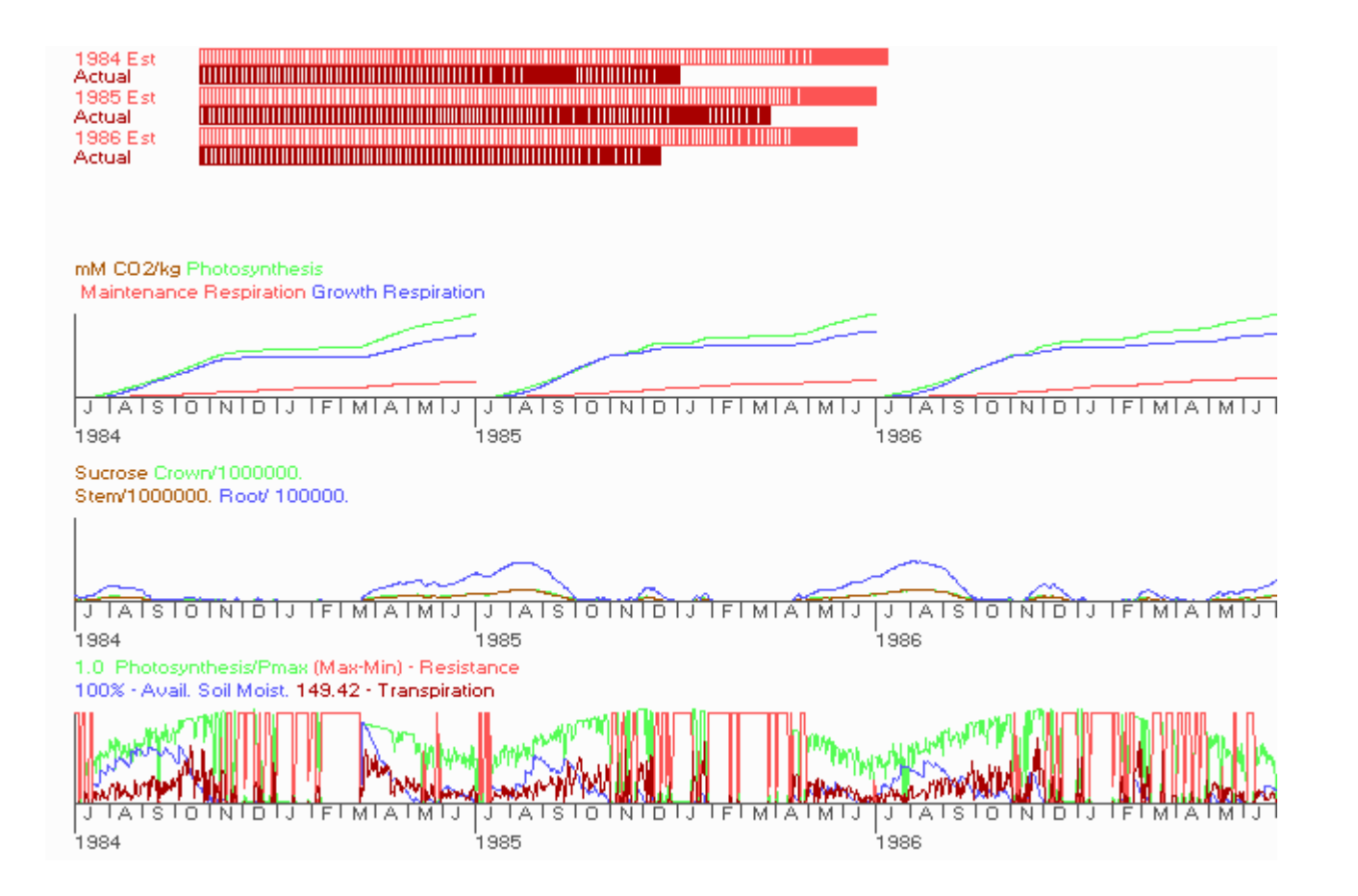

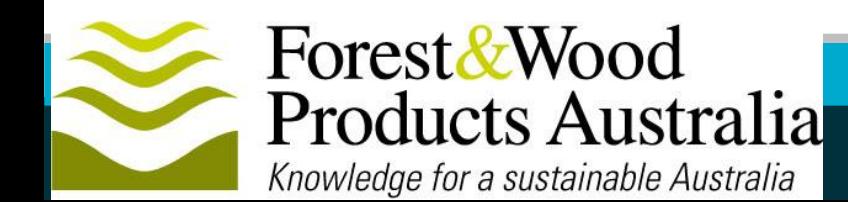

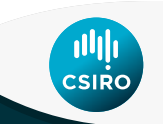

#### **Cambium for eucalypts: Drew et al.**

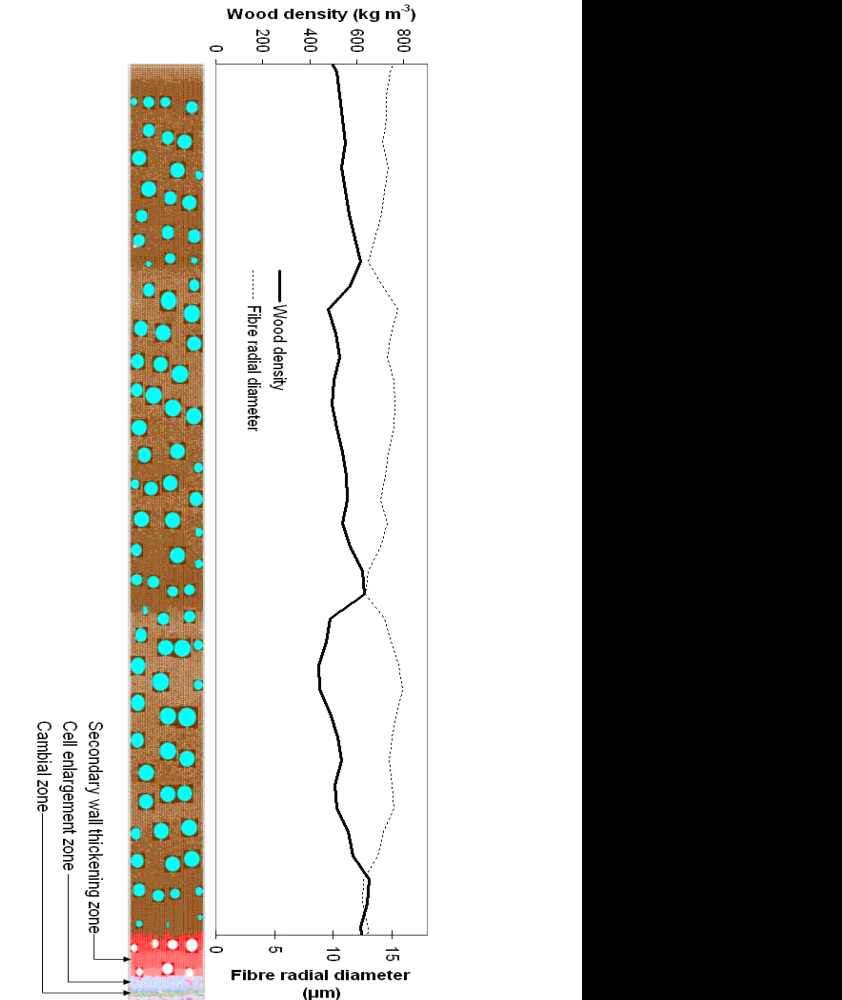

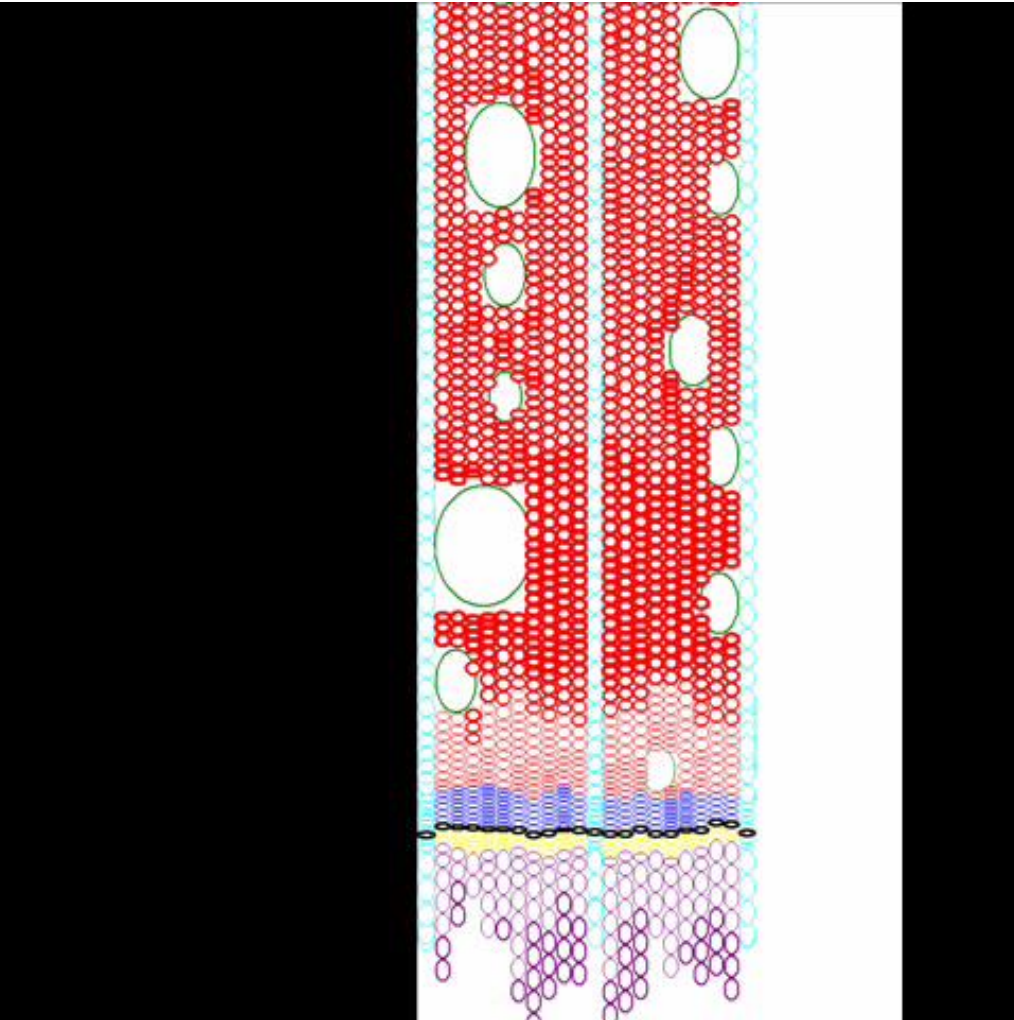

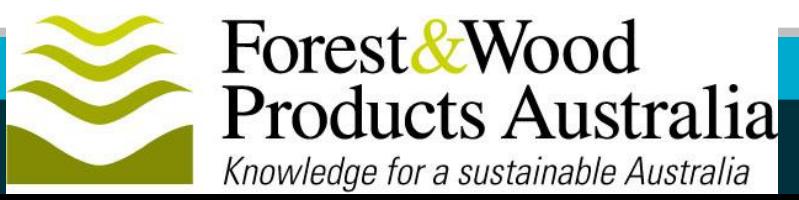

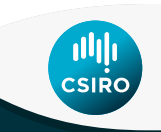

# **E-Cambium summary**

- Model runs on a daily time-step
- A population of simulated cells is monitored each day
- Potential to use input from models like CaBala or the internal growth model (IGM; a modified version of 3PG)

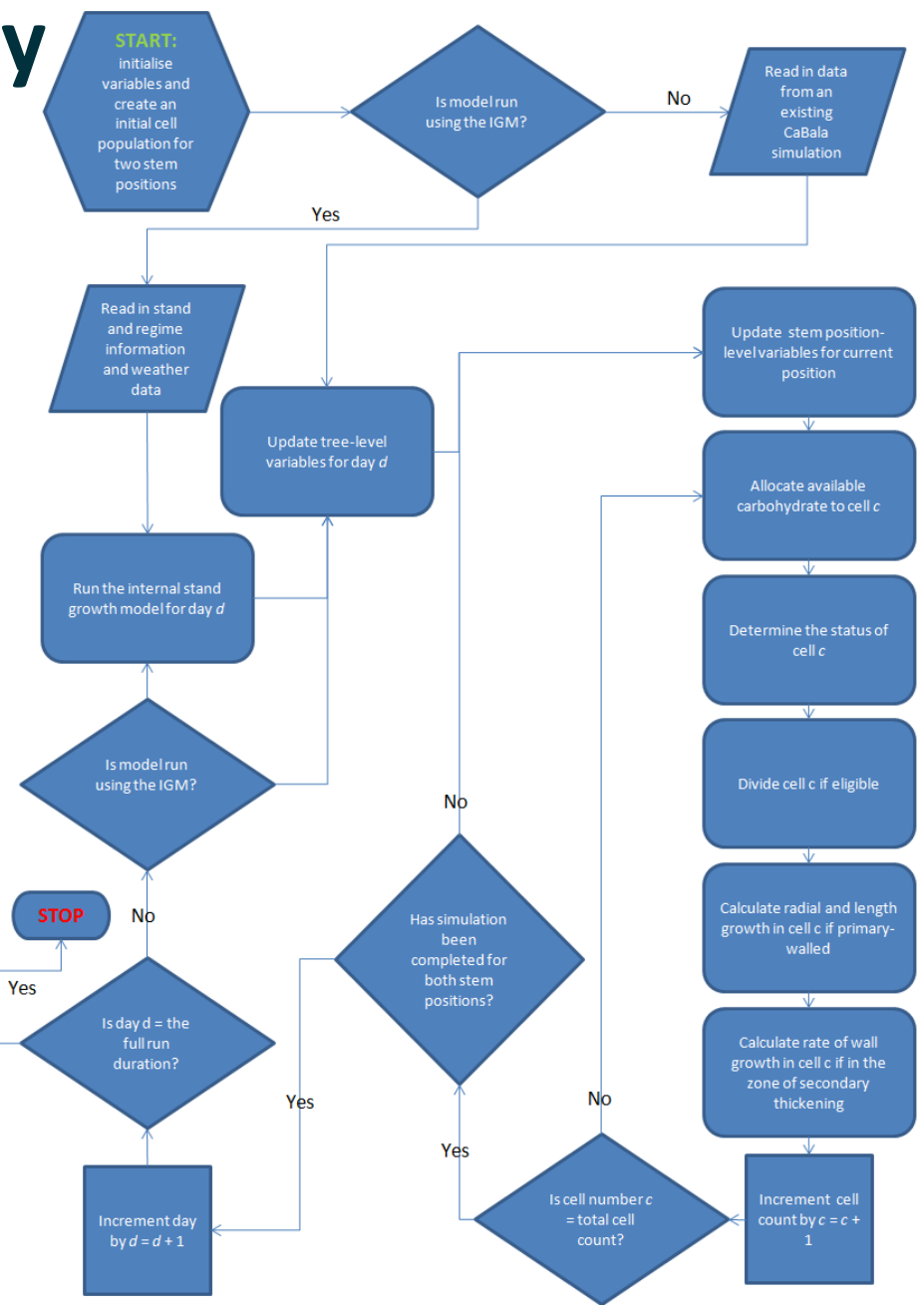

### **Simulation of cell development**

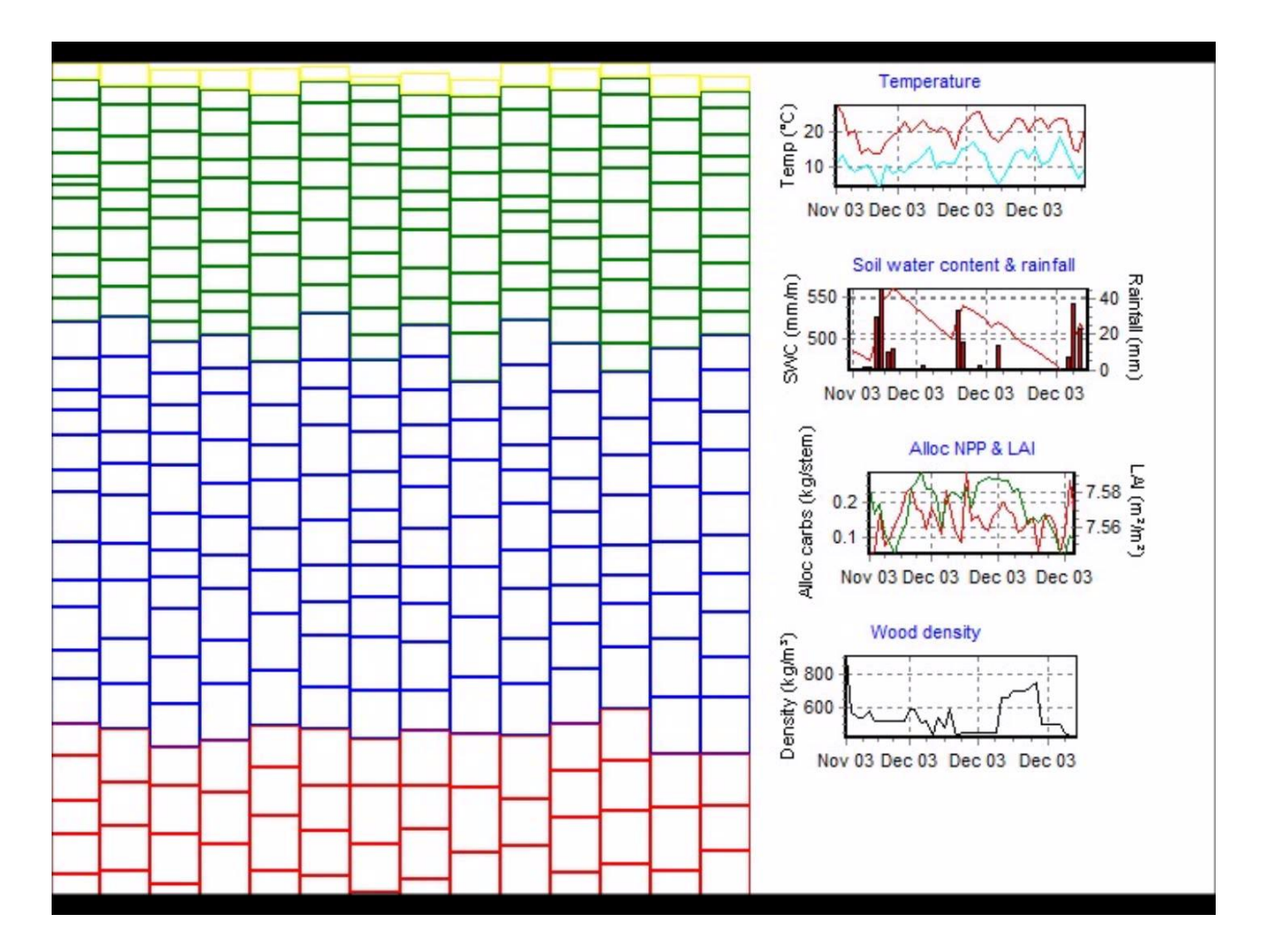

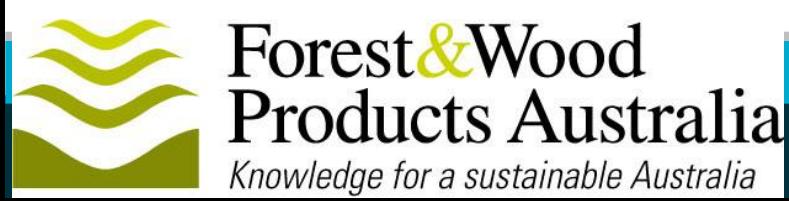

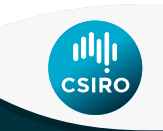

# **Model GUI: Main interface**

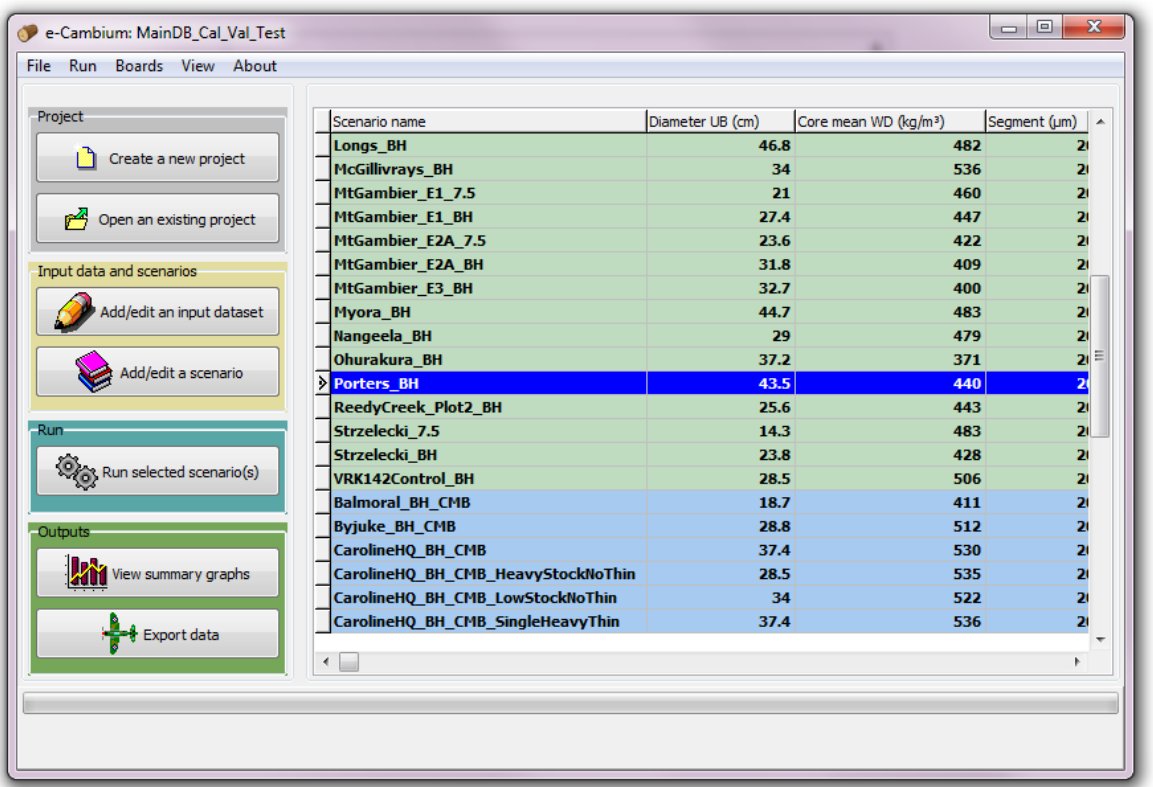

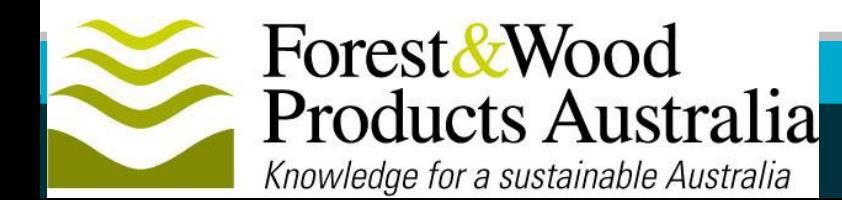

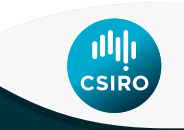

# **Software GUI: Wood properties graphics**

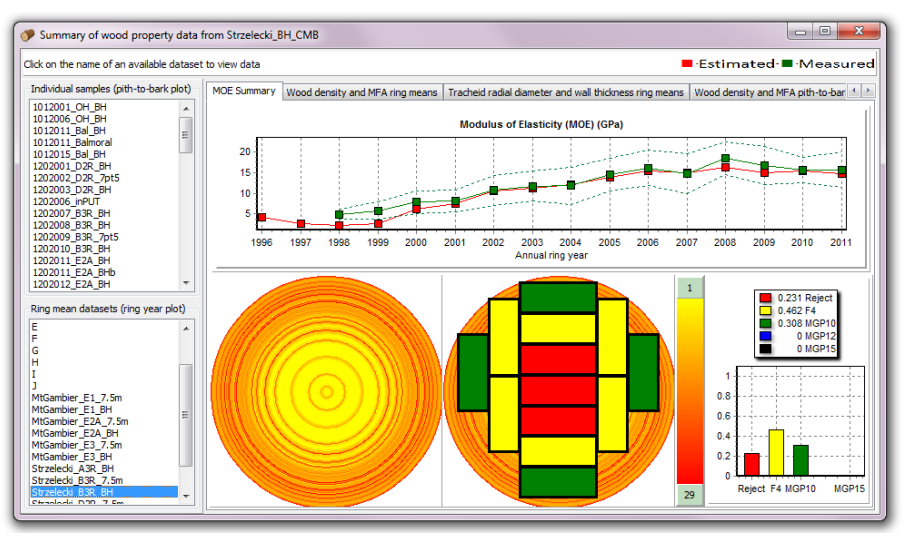

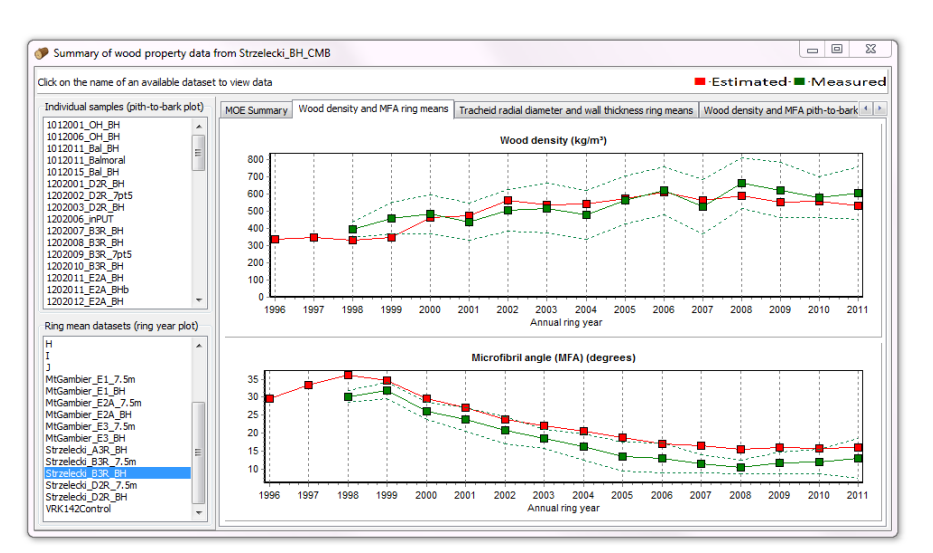

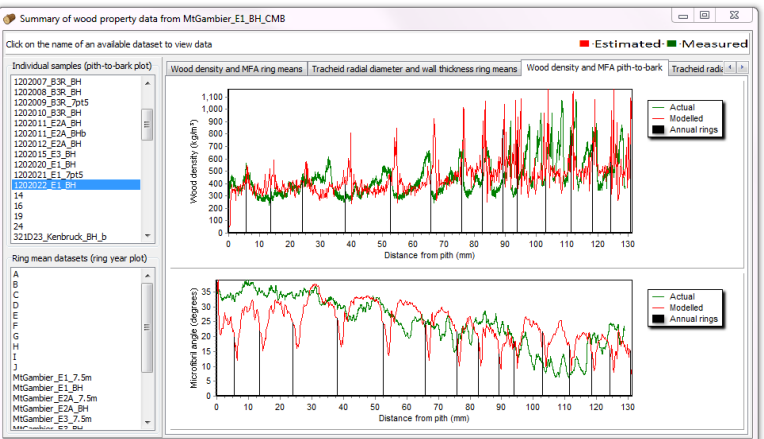

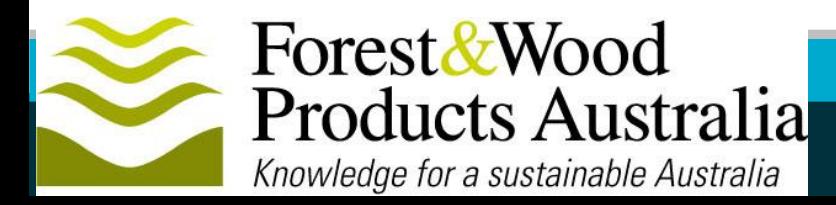

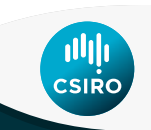

### **Software GUI: Other graphics**

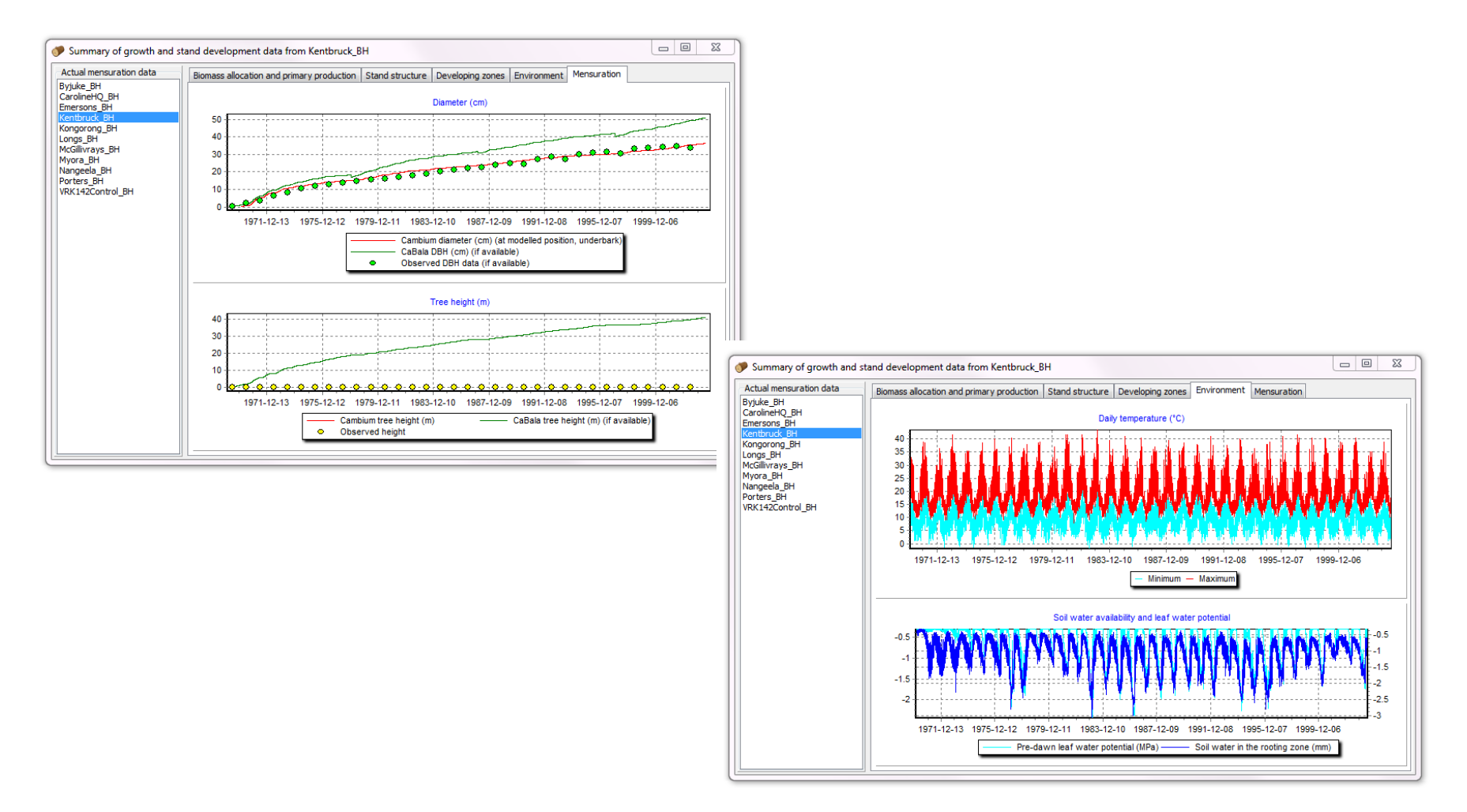

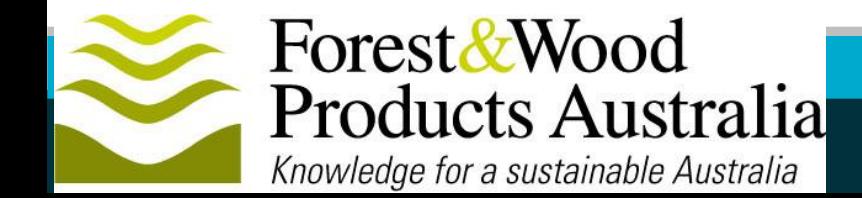

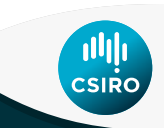

### **Study sites for data collection**

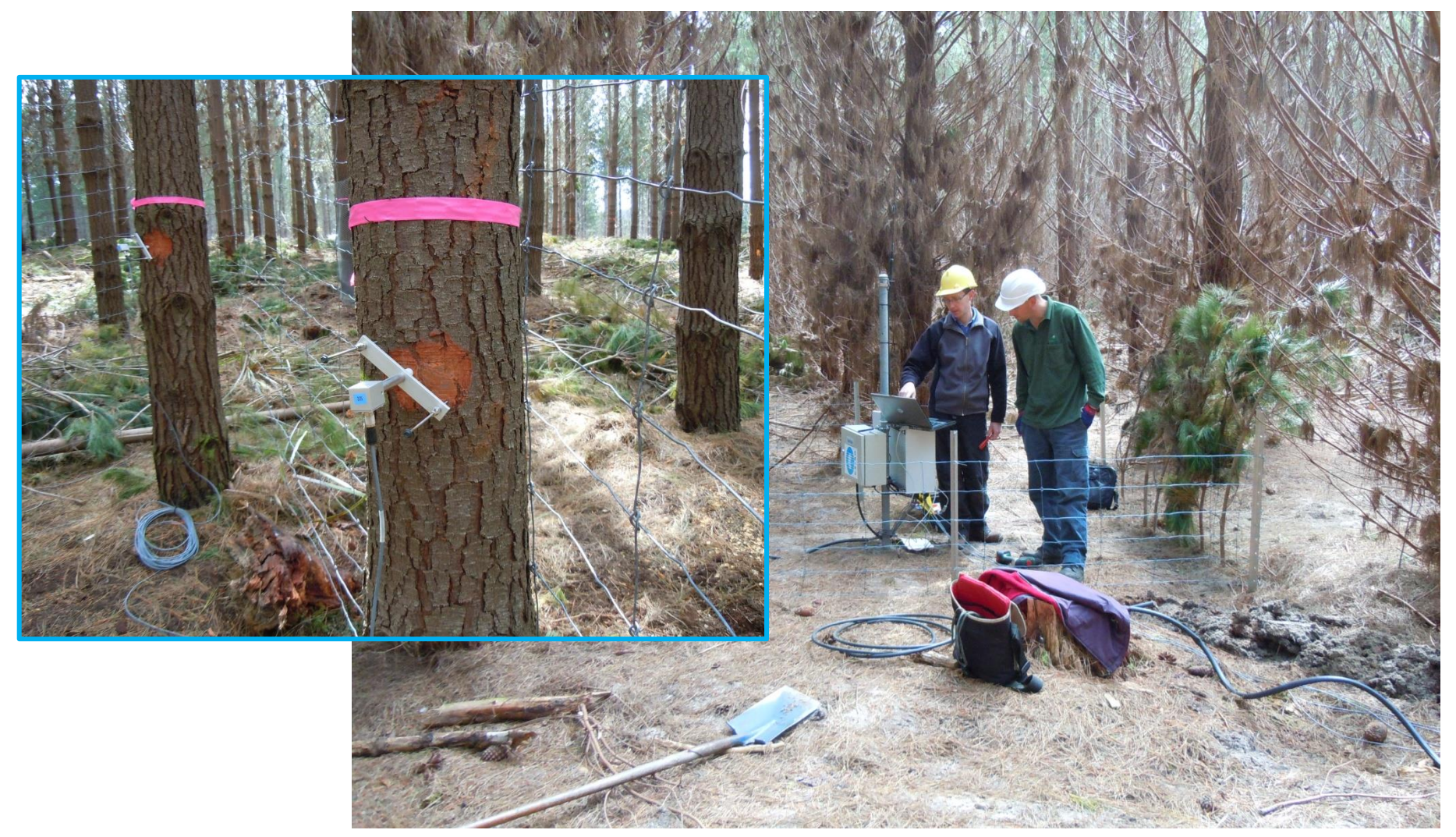

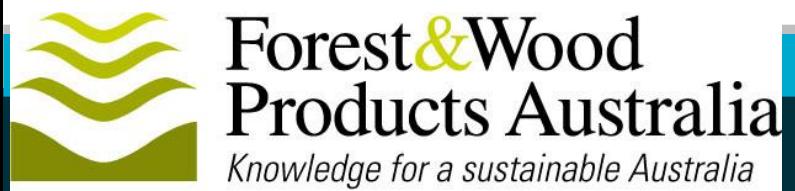

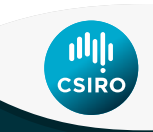

#### **Wood properties from SilviScan-3**

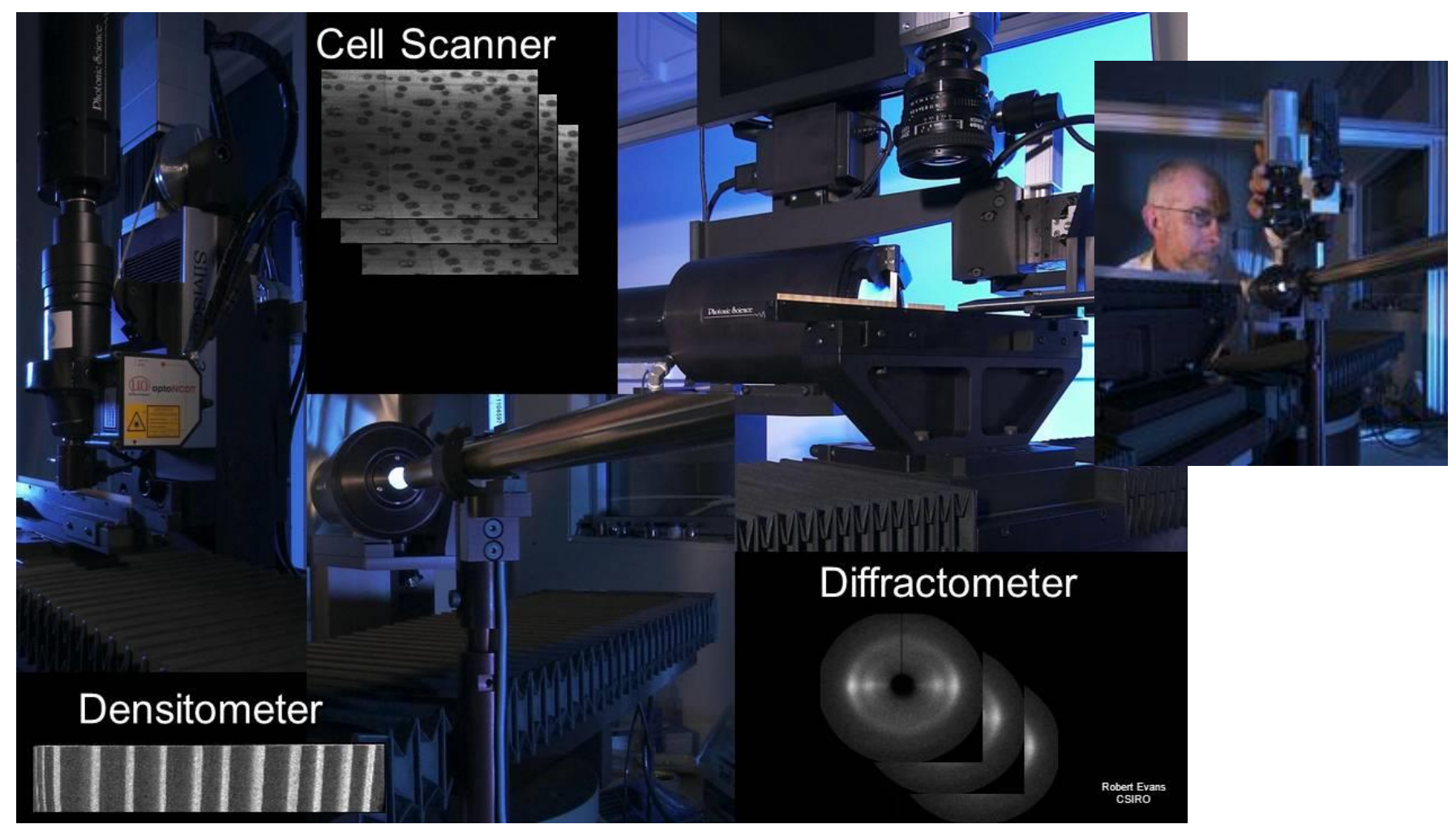

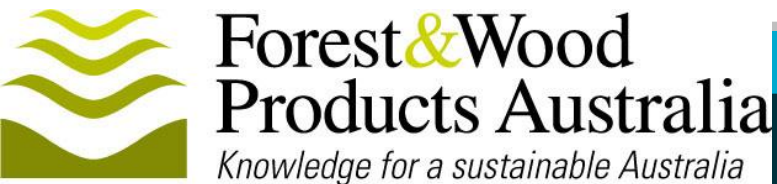

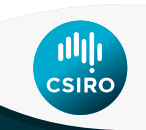

#### **Relating distance to time**

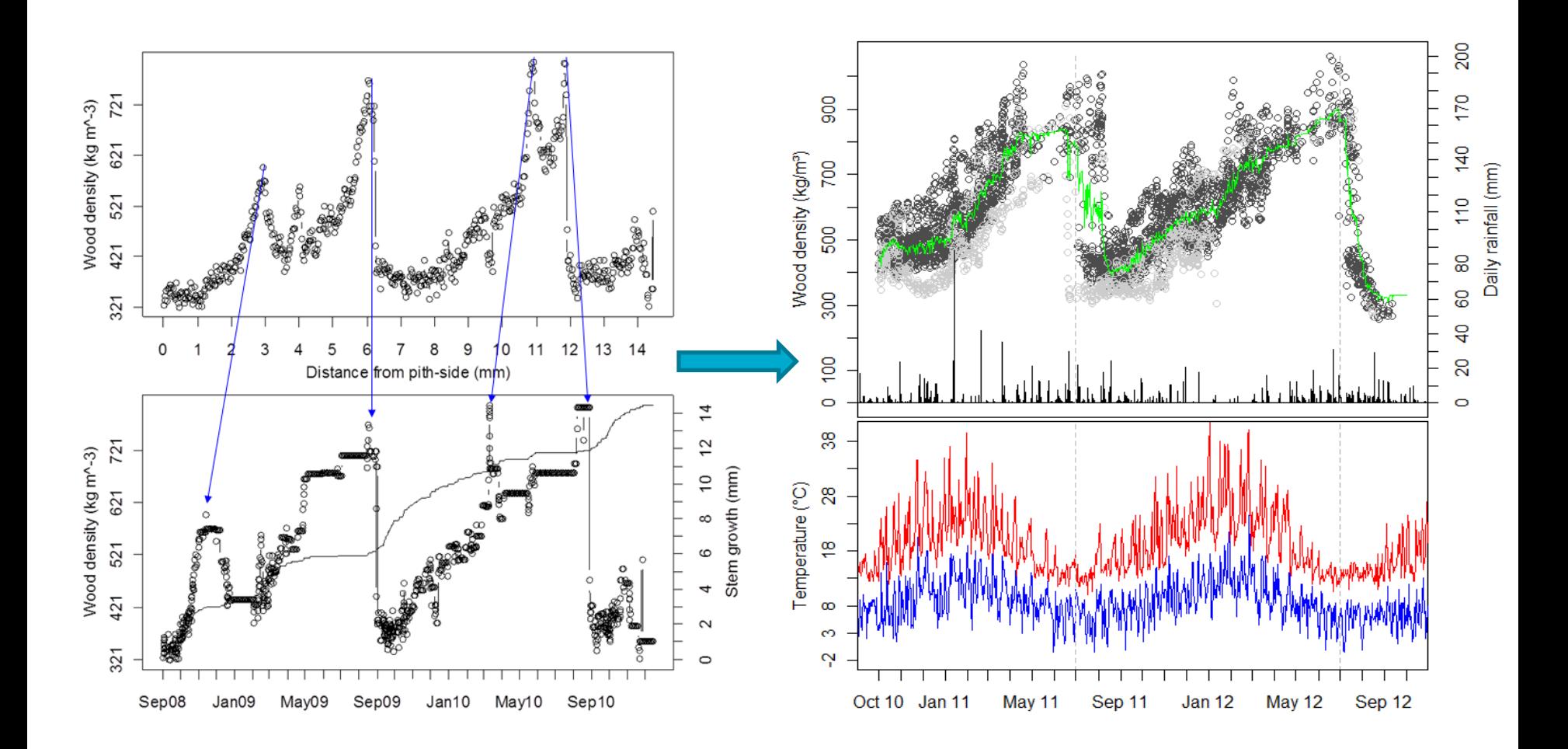

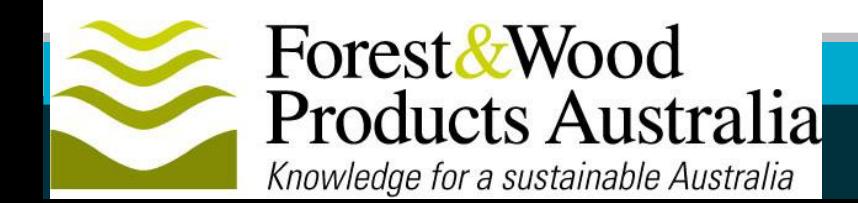

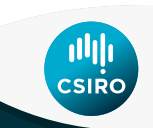

# **FWPRDC "Resource for Profit" study**

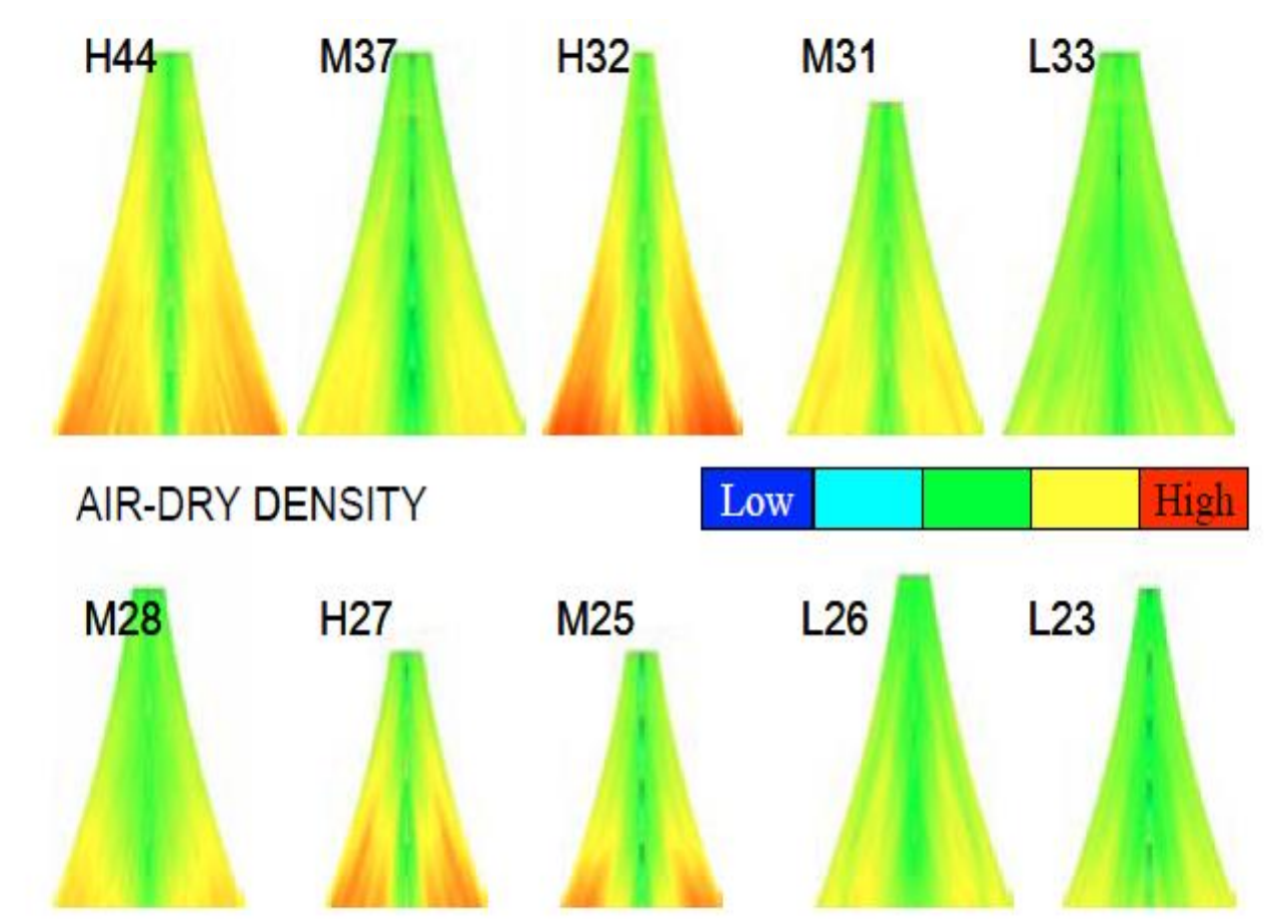

Figure 18: Site average whole-tree maps for SilviScan air-dry wood density

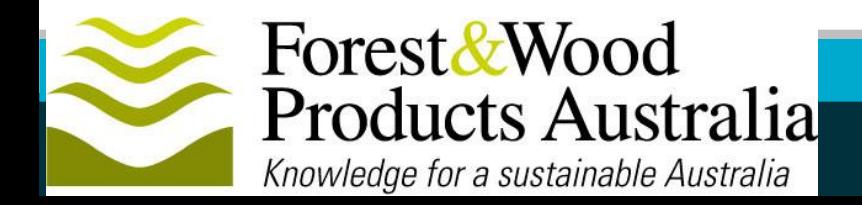

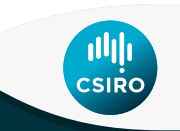

# **FWPRDC "Resource for Profit" study**

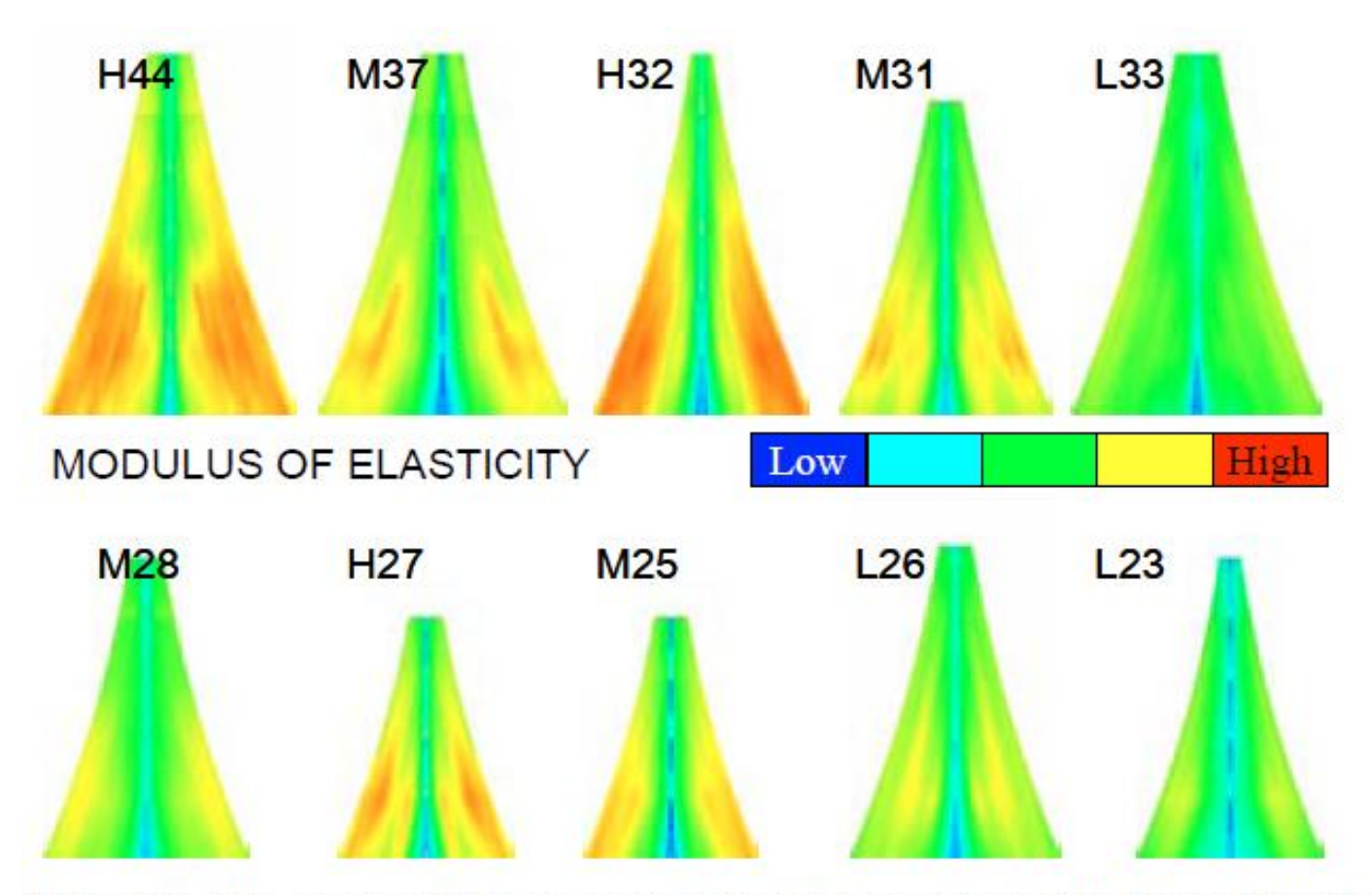

Figure 20: Site average whole-tree maps for SilviScan estimated Modulus of Elasticity

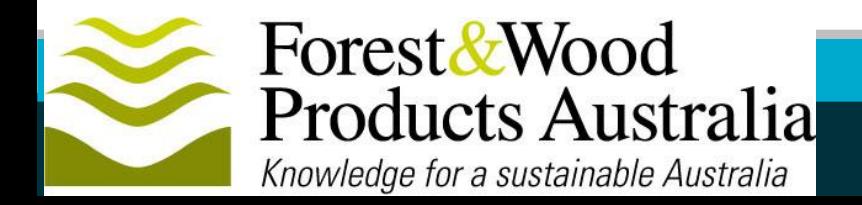

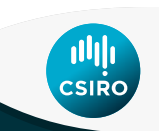

# **Model performance: using CaBala**

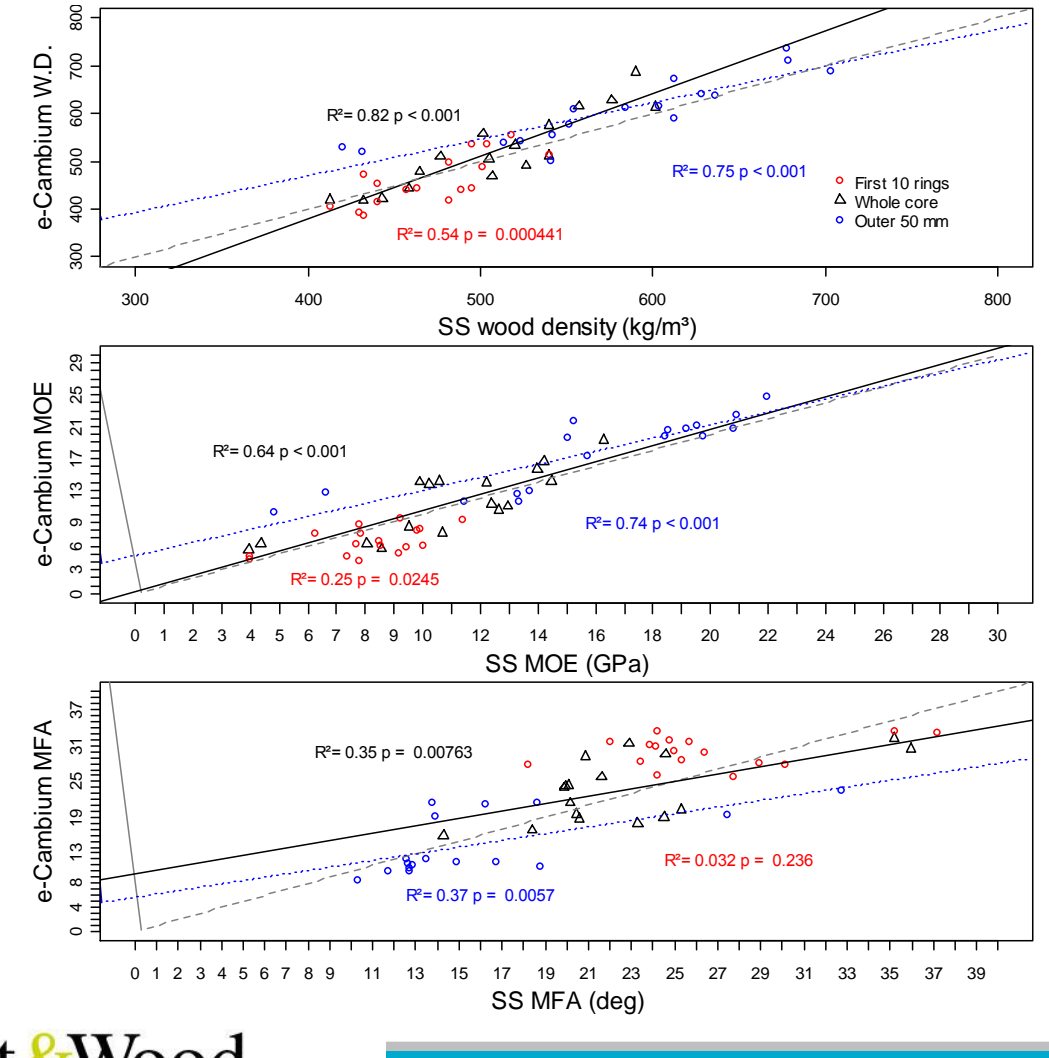

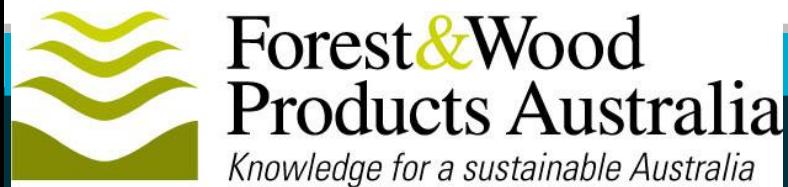

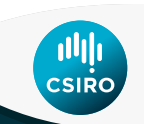

# **Model performance: IGM**

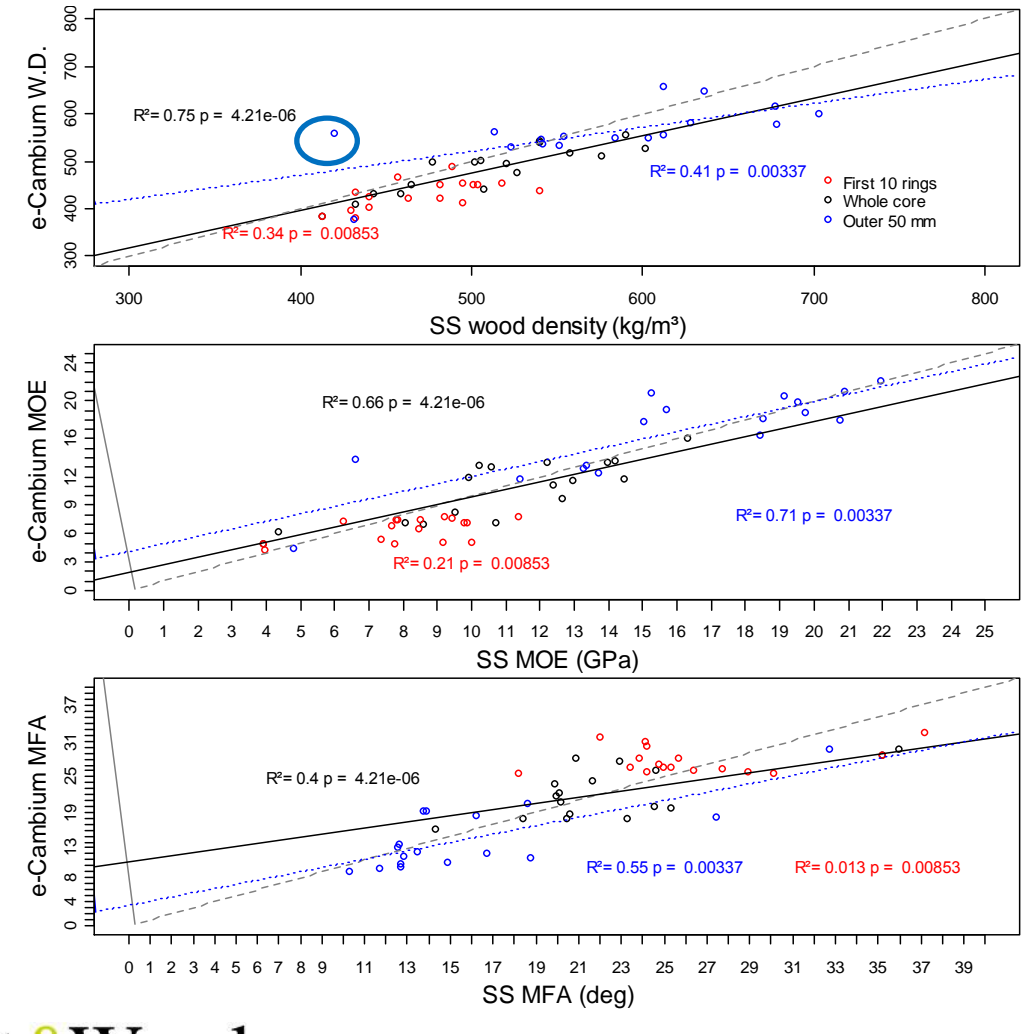

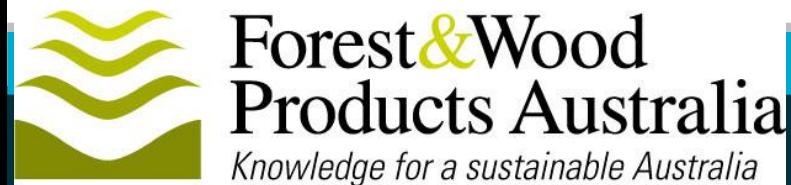

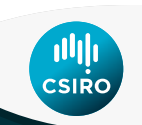

# **Detailed wood density predictions**

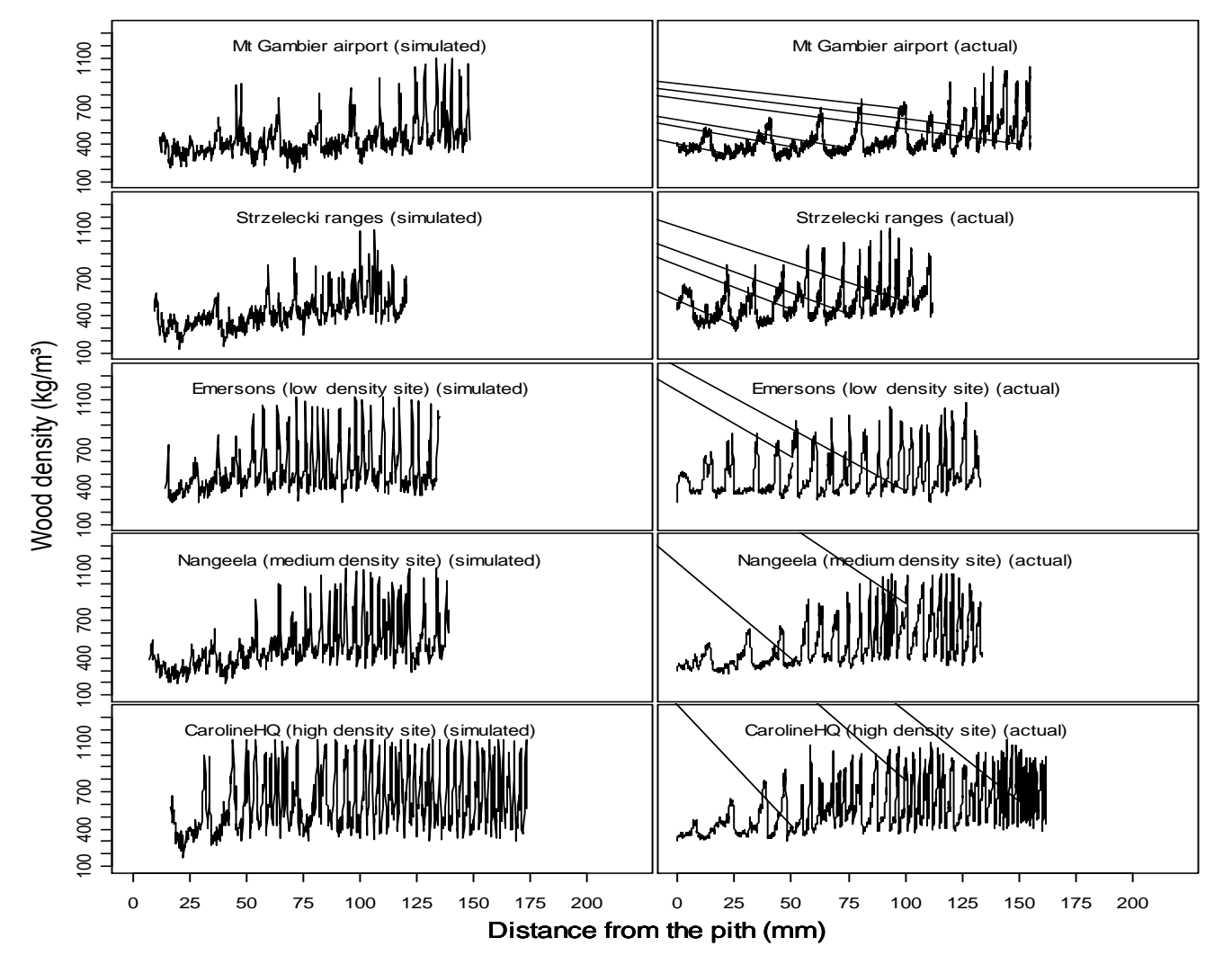

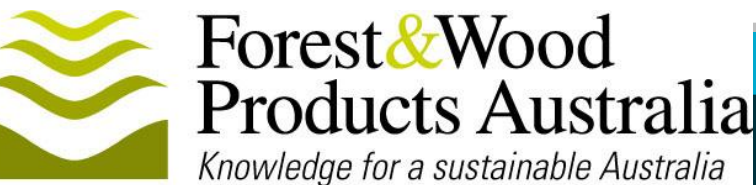

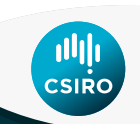

# **Detailed MFA predictions**

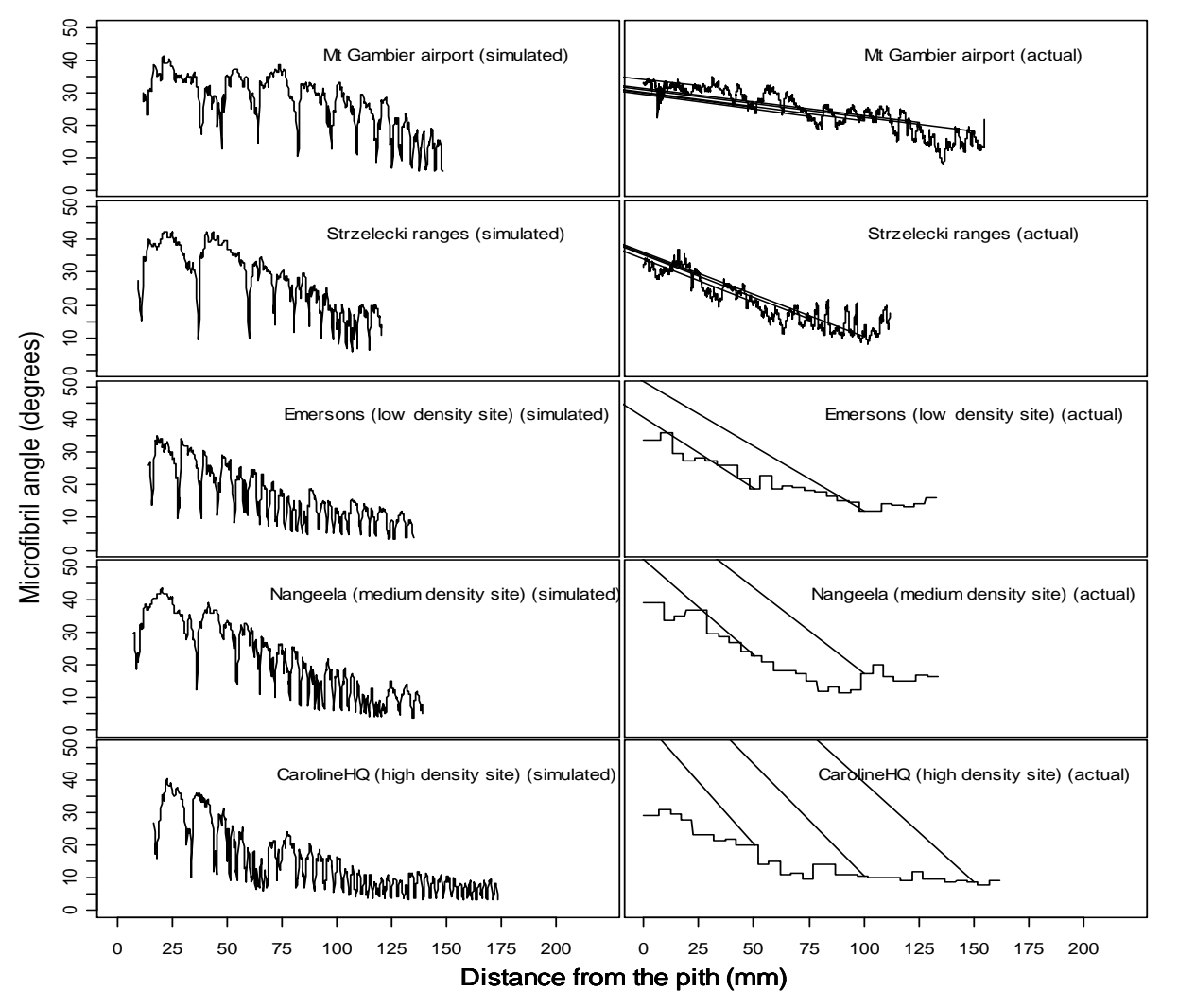

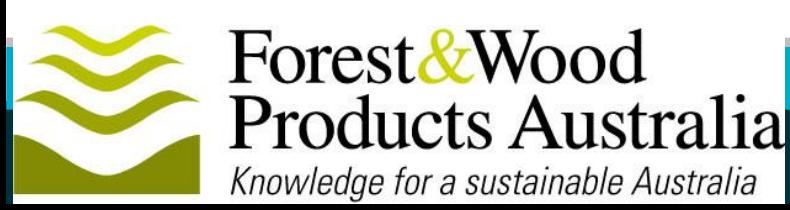

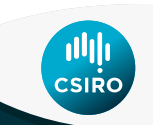

# **Strength grade predictions**

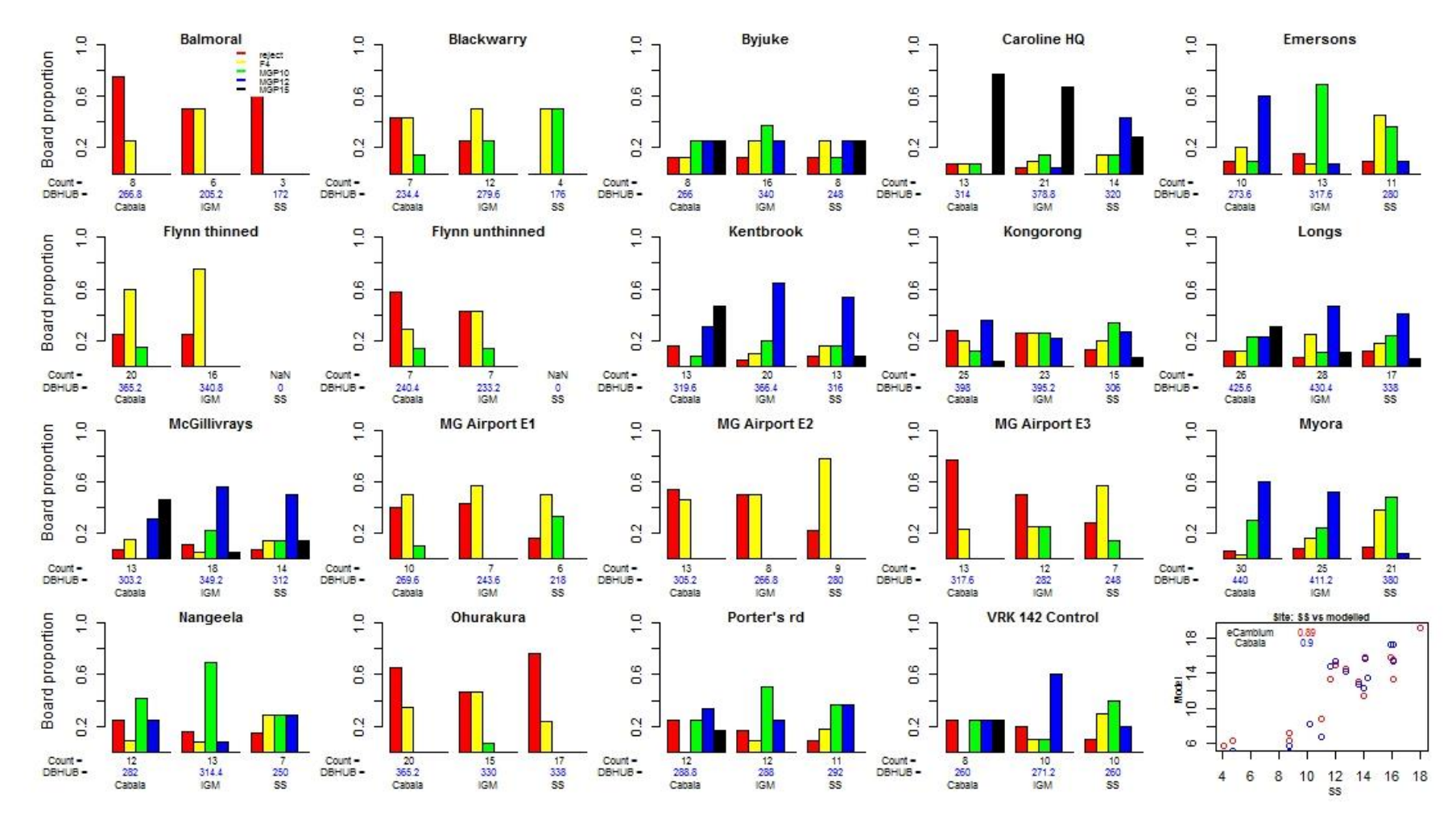

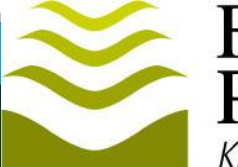

#### Forest&Wood **Products Australia**

Knowledge for a sustainable Australia

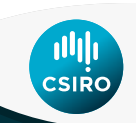

# **Predicting wood properties and timing…**

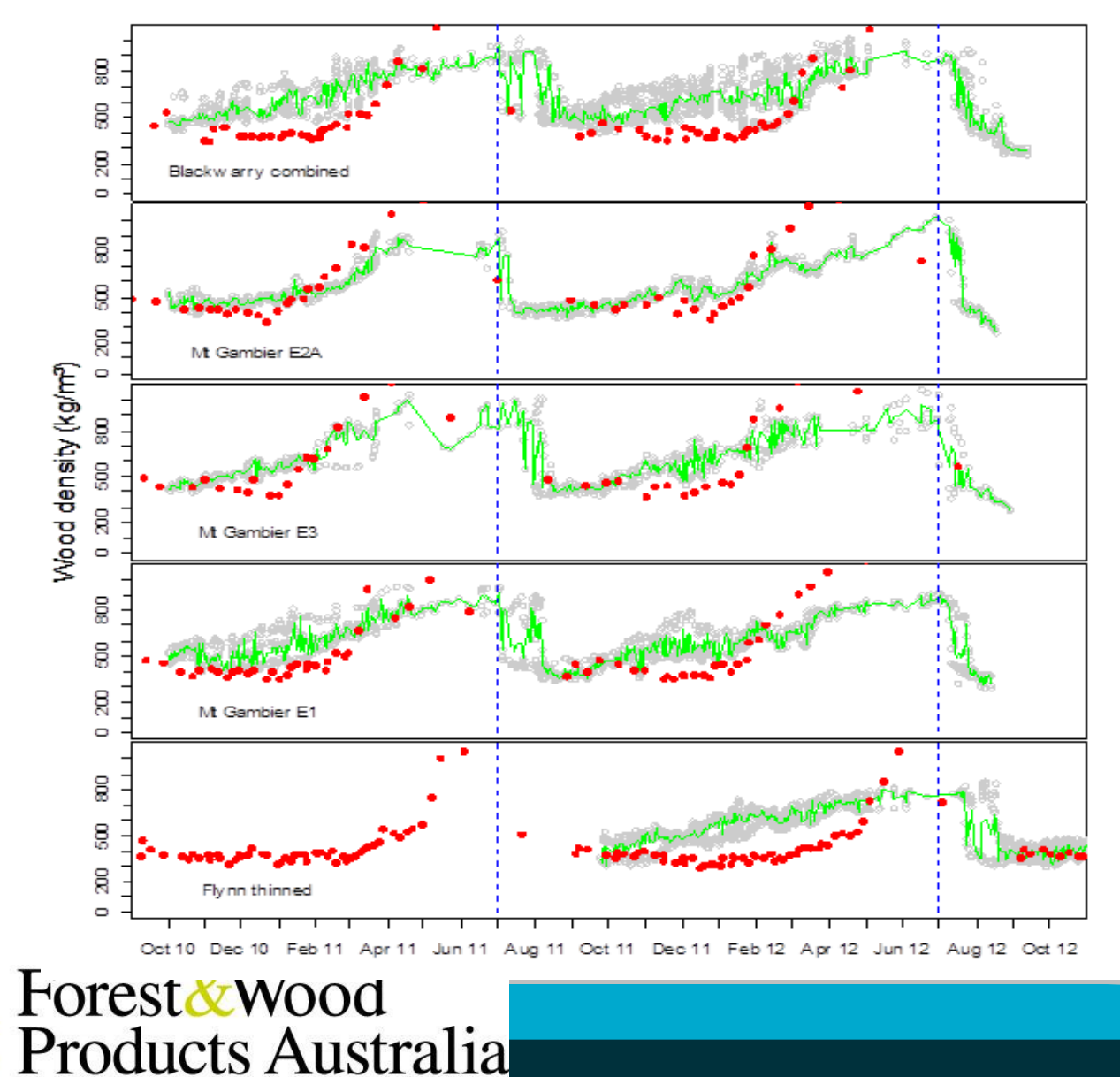

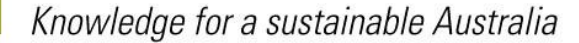

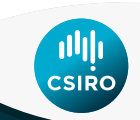

#### **Potential for whole-tree predictions**

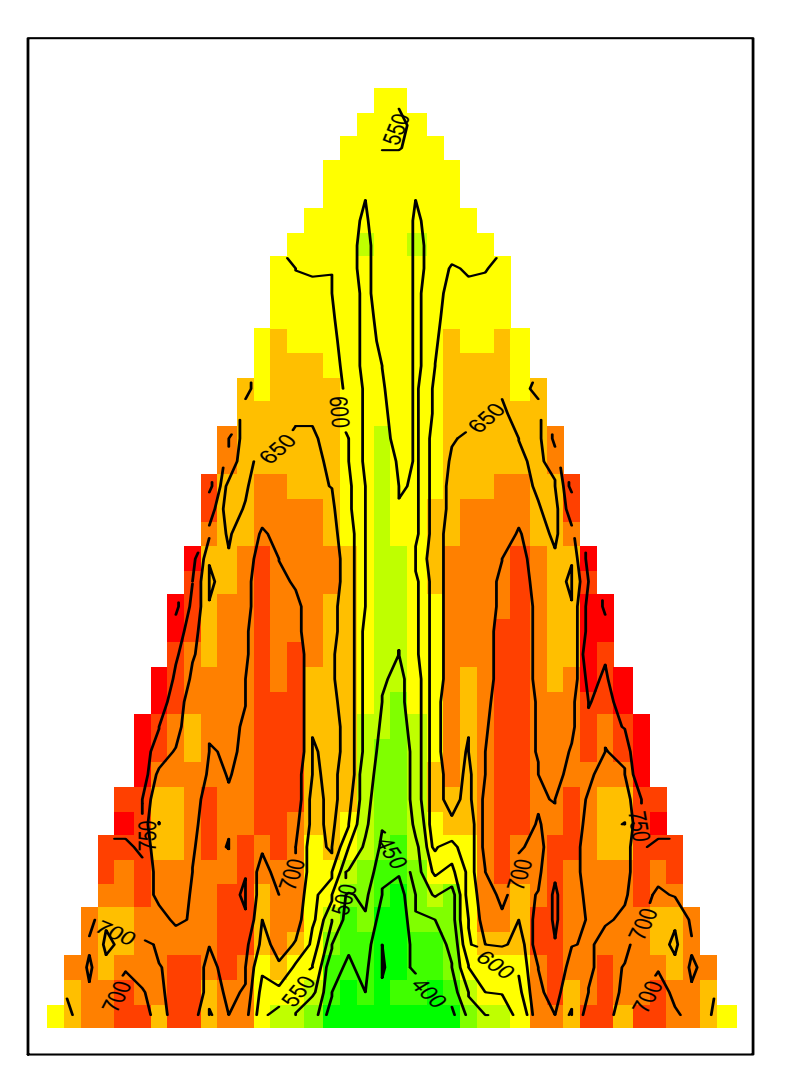

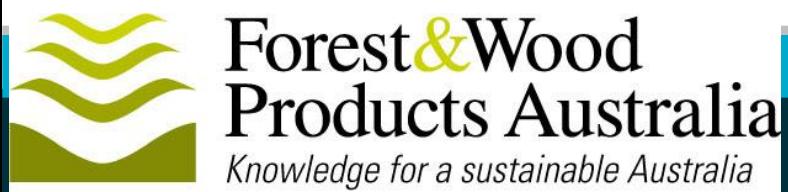

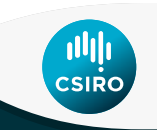

#### **Growing a site on: Mt Gambier airport example**

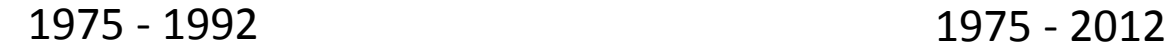

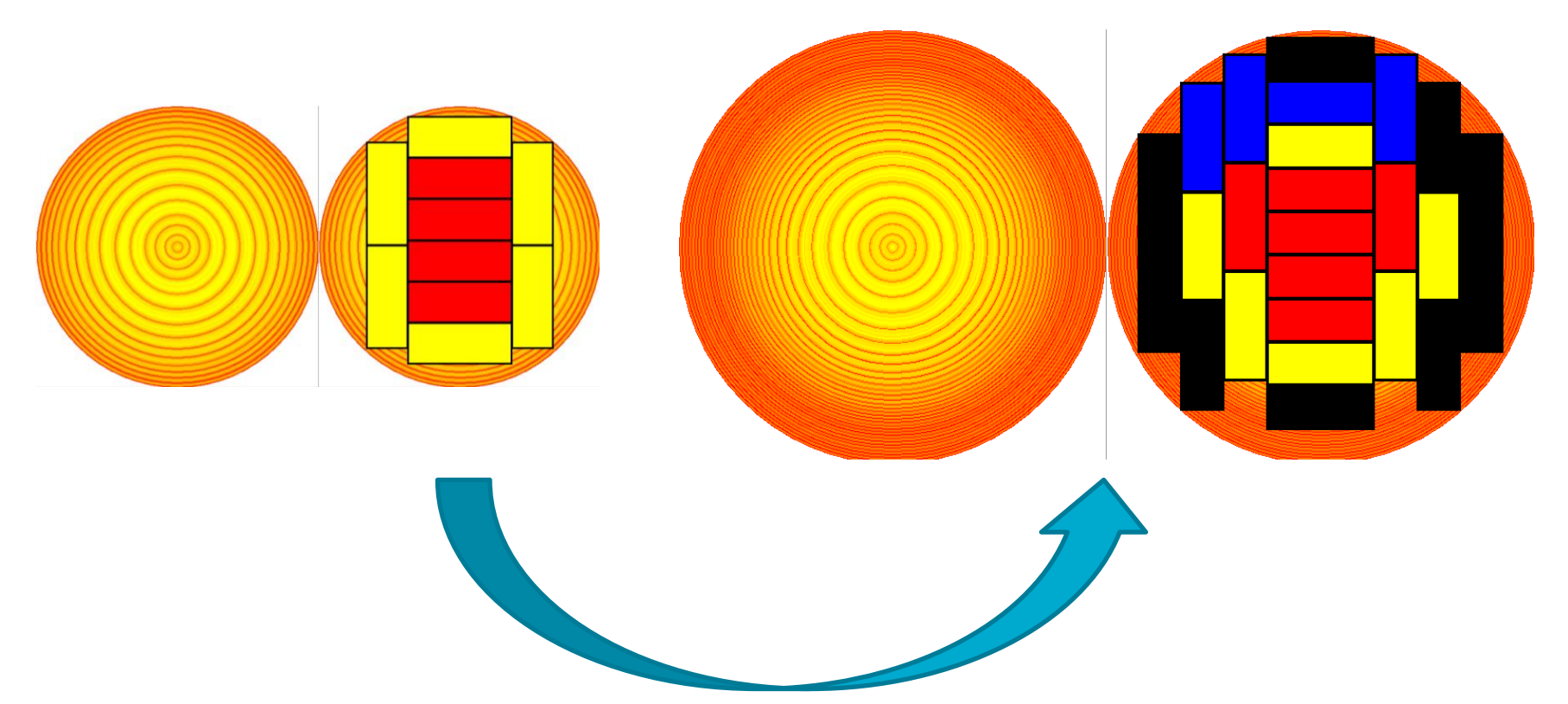

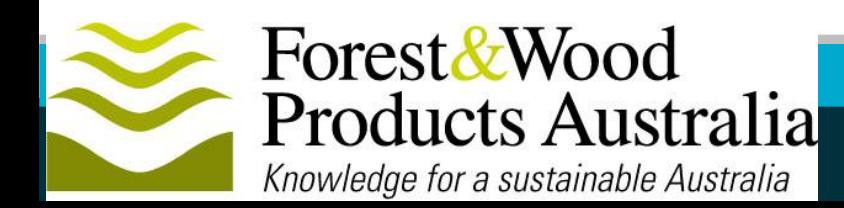

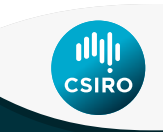

# **Wood properties under varied conditions**

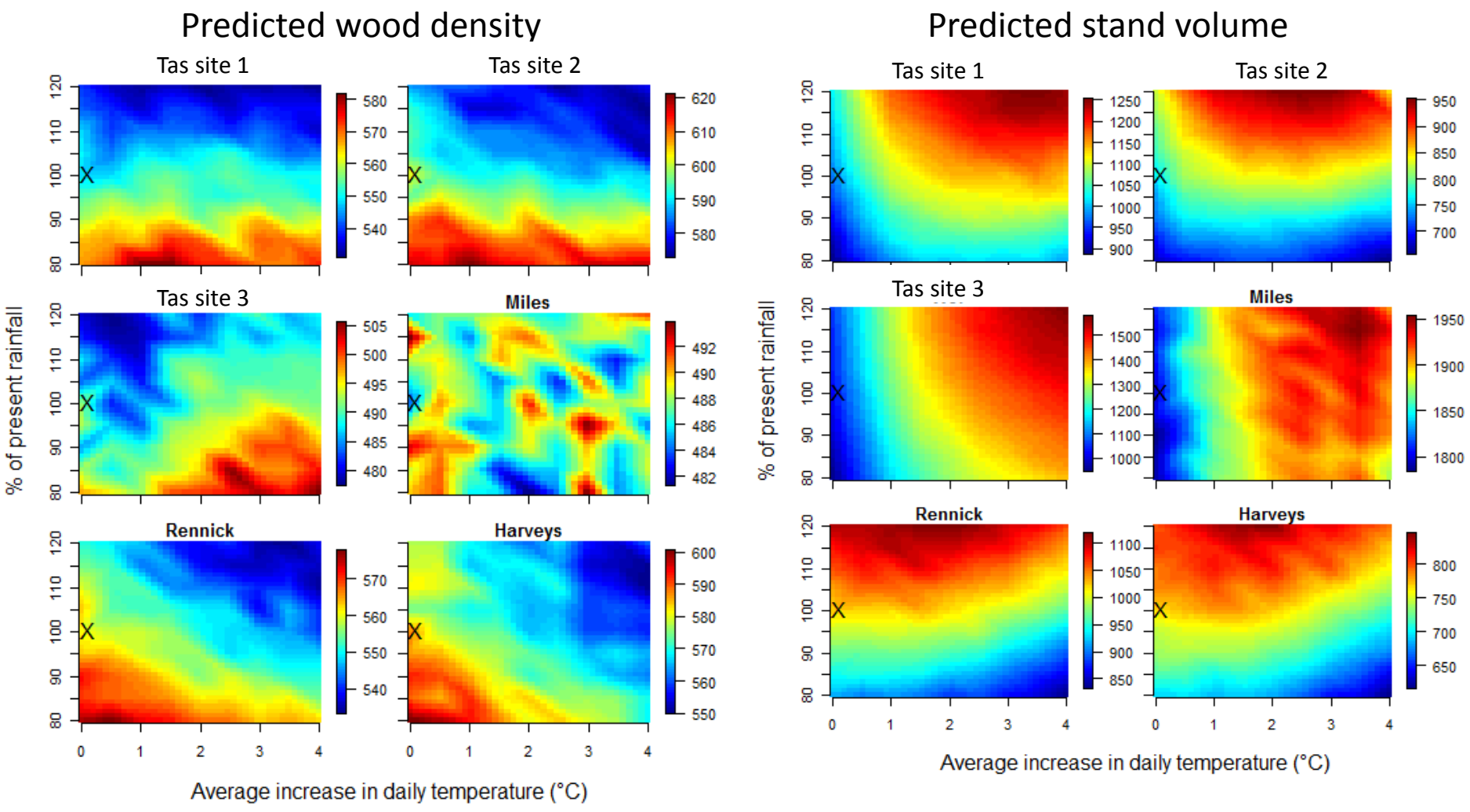

CSIRC

Forest&Wood **Products Australia** Knowledge for a sustainable Australia

# **Effects of differing silviculture**

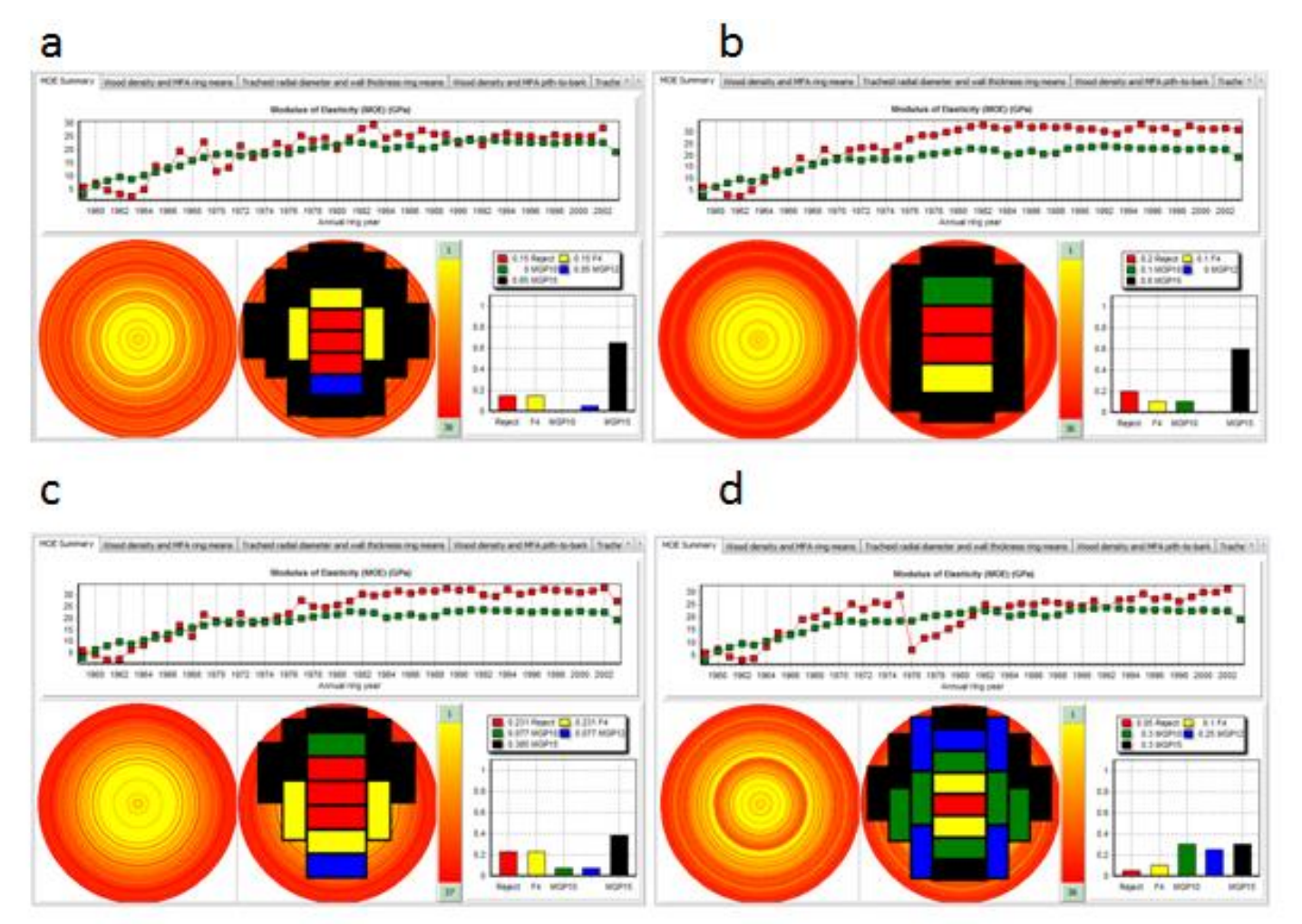

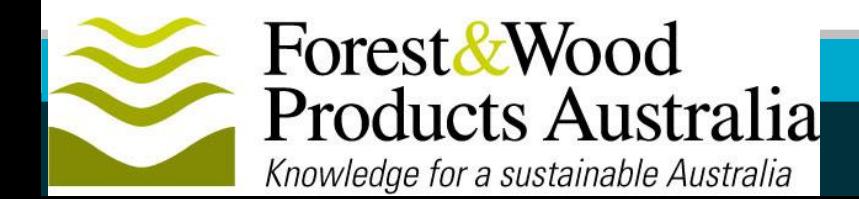

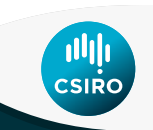

# **Getting started with e-Cambium**

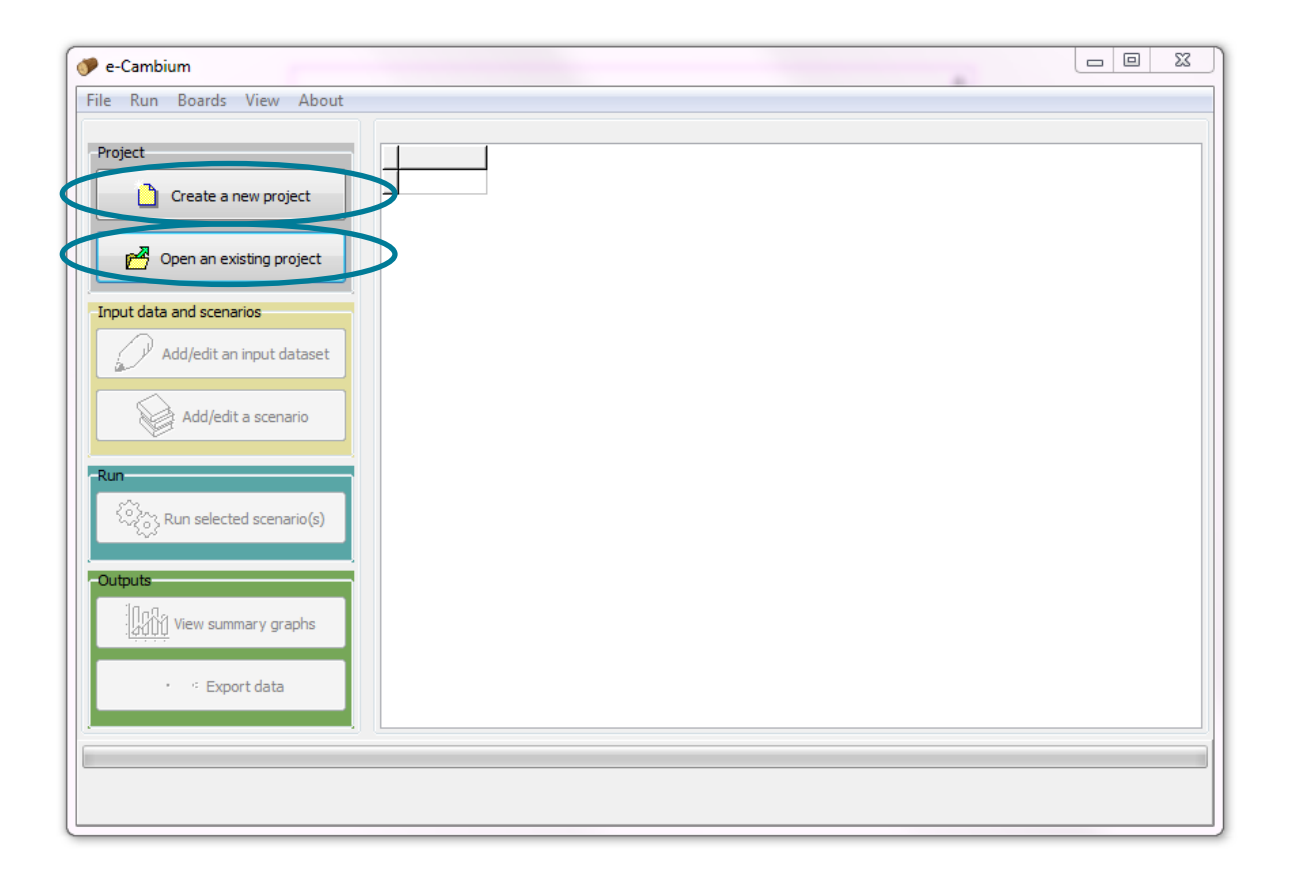

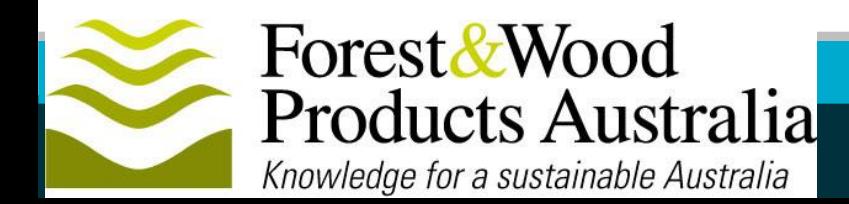

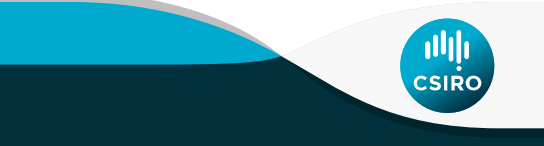

# **Working with a project: Adding/editing data**

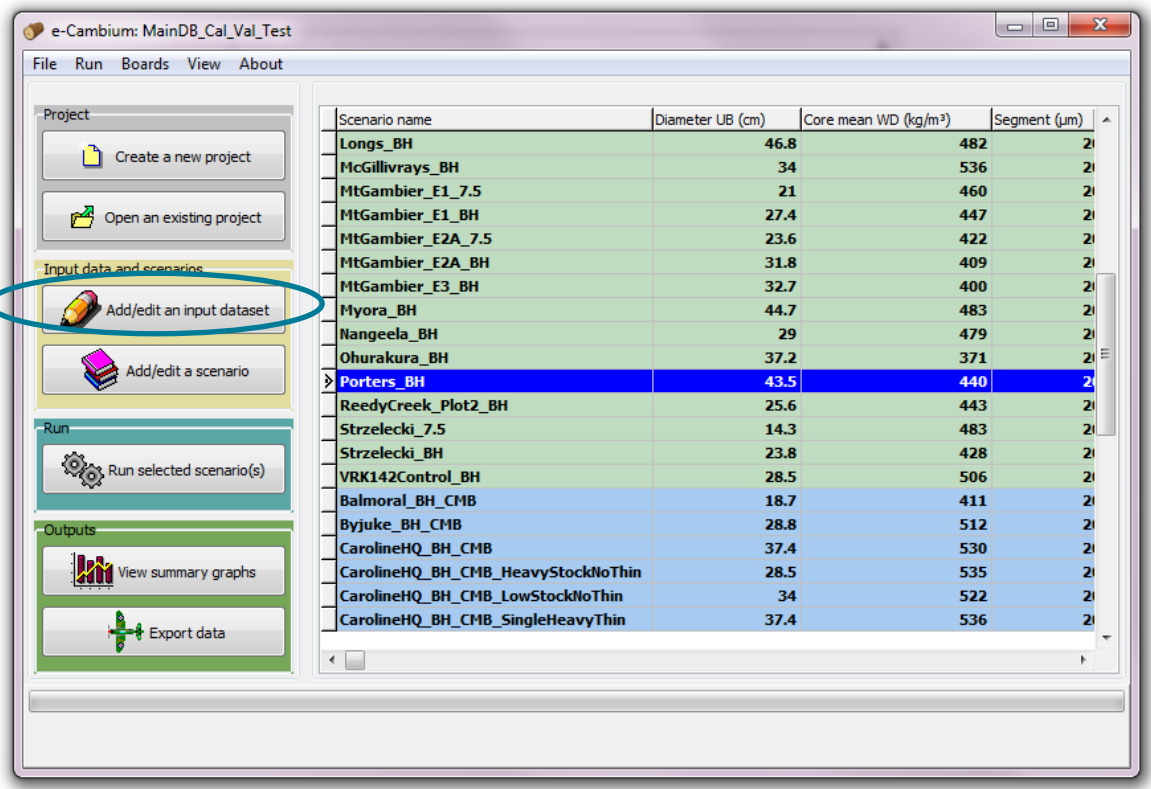

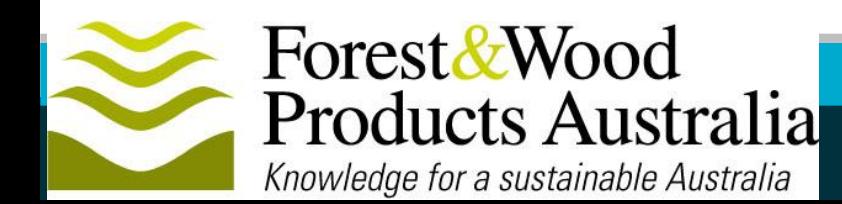

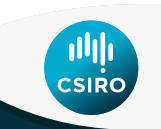

# **Adding/editing data for an IGM run**

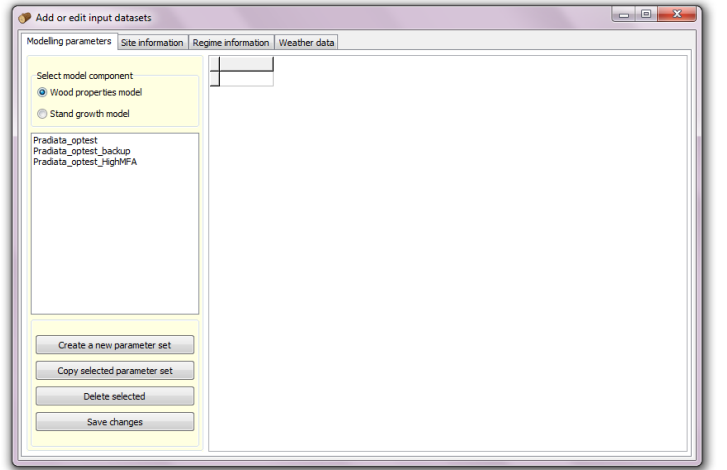

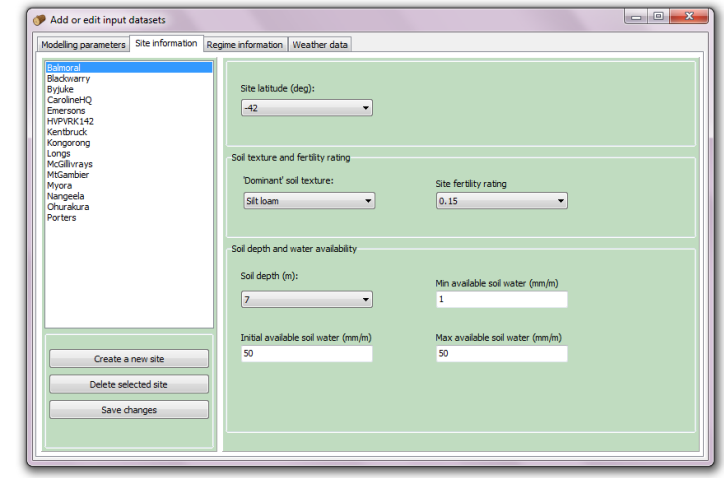

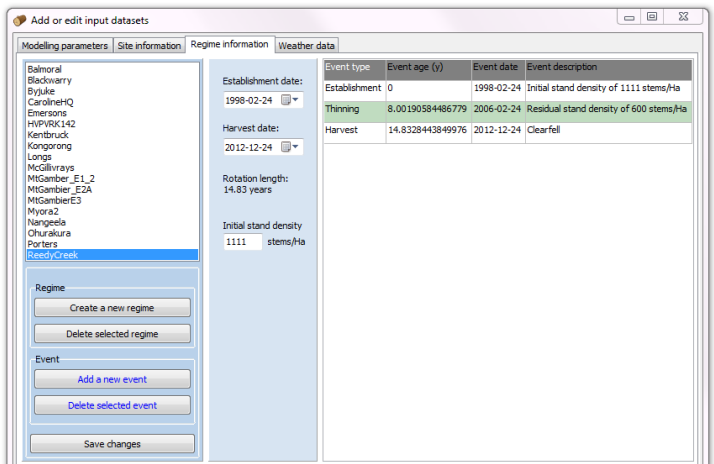

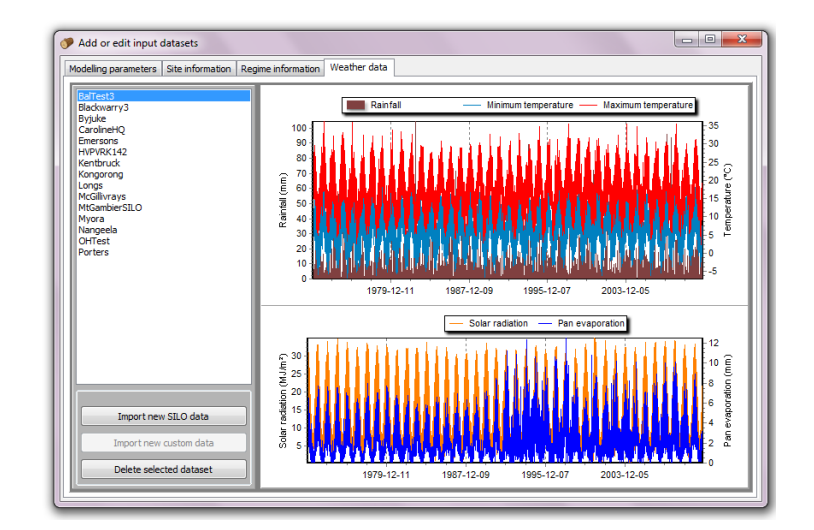

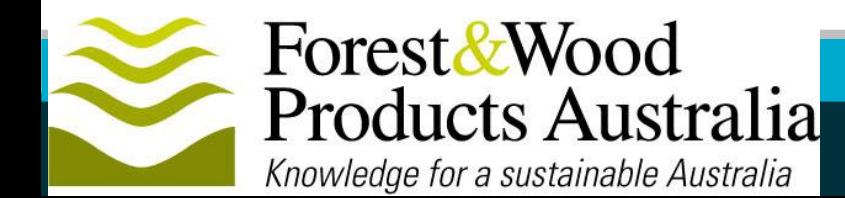

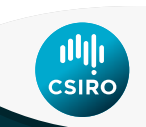

#### **Working with a project: Adding/editing scenarios**

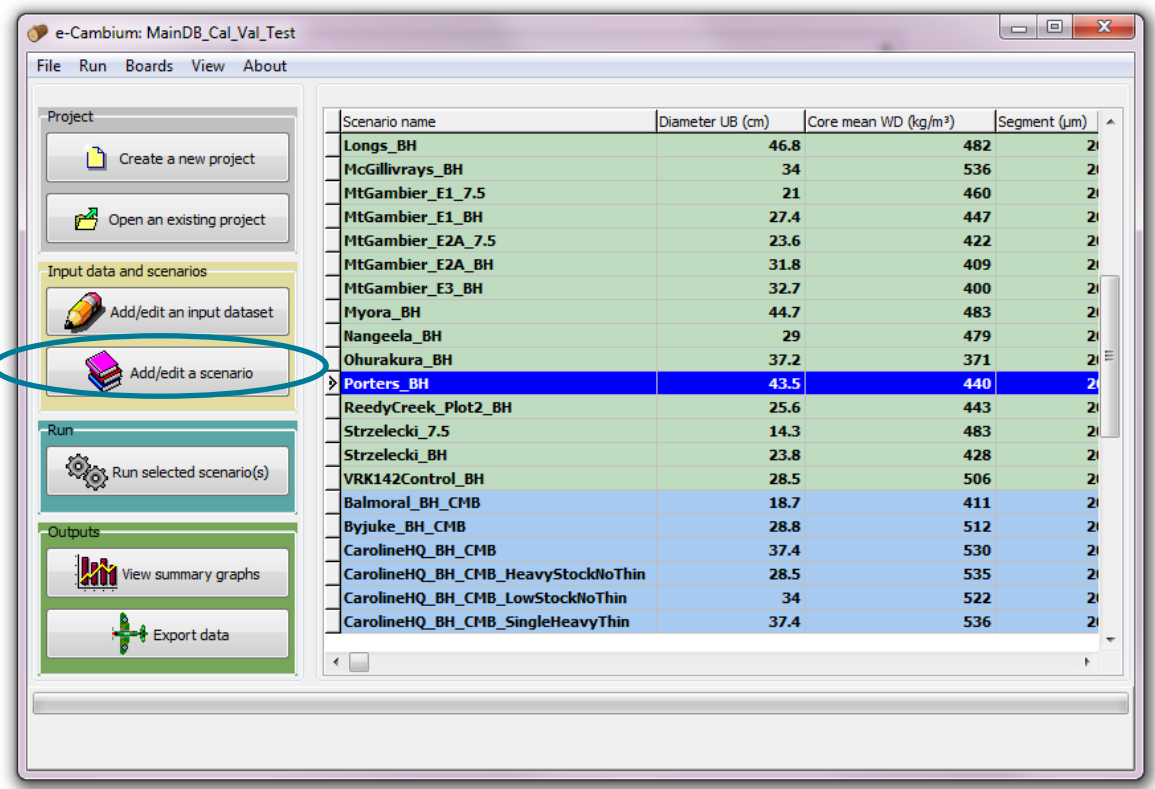

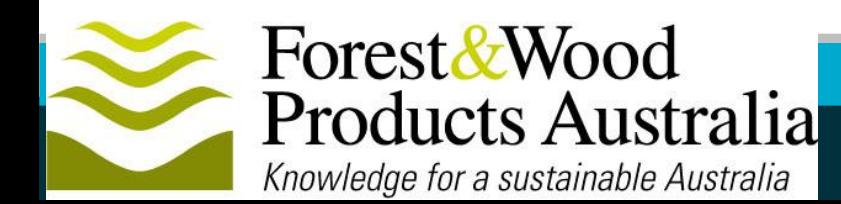

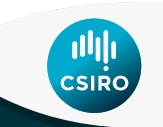

### **Creating scenarios**

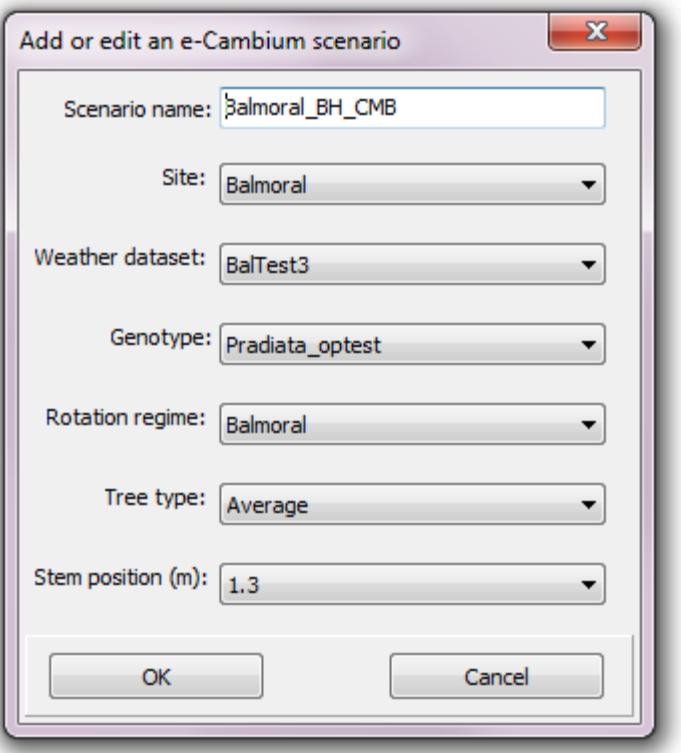

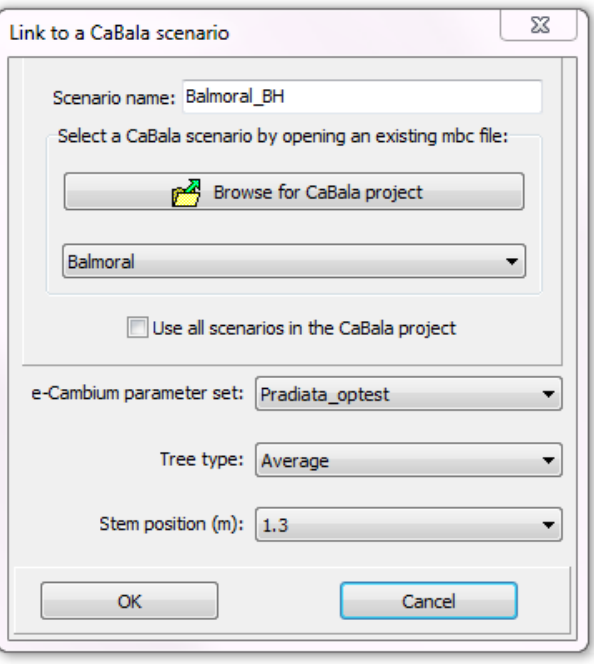

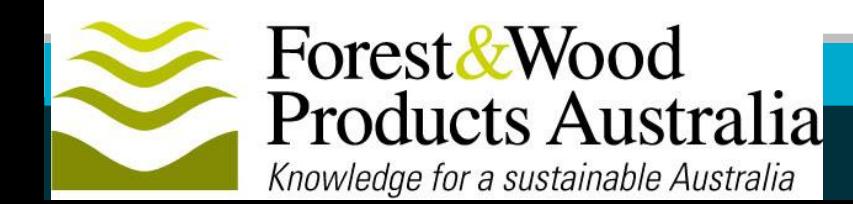

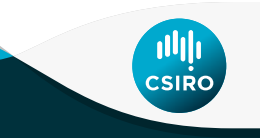

# **Other GUI features**

- Data import: bring in data from \*.csv files or other, existing e-Cambium projects
- Data export: Export selected data to a \*.csv (can be opened with MS Excel) file
- Initialisation: Set-up the start values for a run
- Summary statistics: Set-up the summary information to be shown in the e-Cambium main window
- Write daily data: Write detailed growth, structural and physiological data (e.g. LAI, leaf water potential, etc.) to disk
- Segment size: Set how course the "SilviScan type" data should be

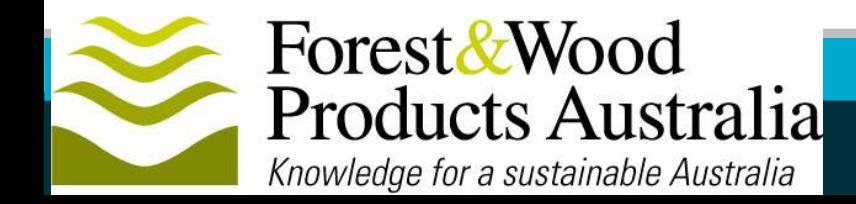

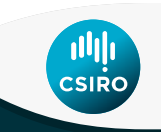

#### **Working with a project: Adding/editing scenarios**

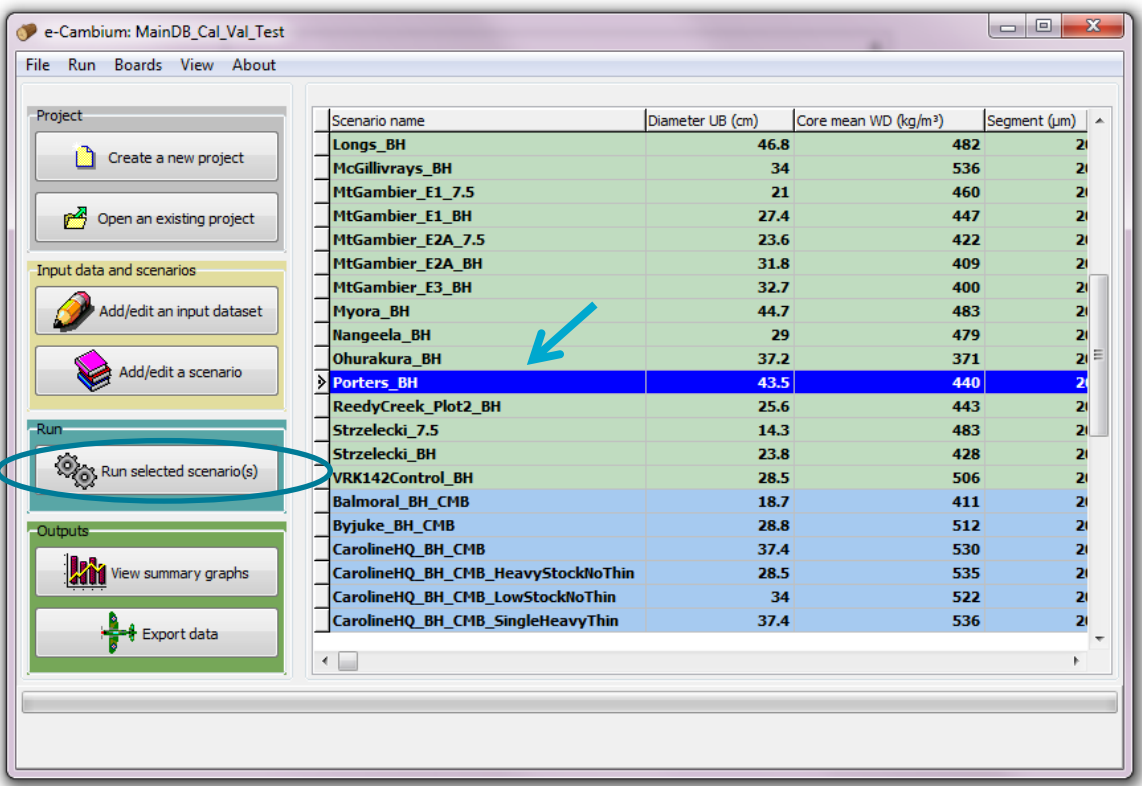

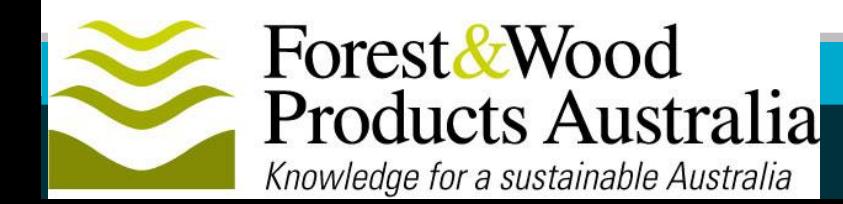

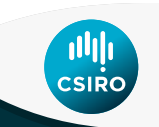

### **Running scenarios**

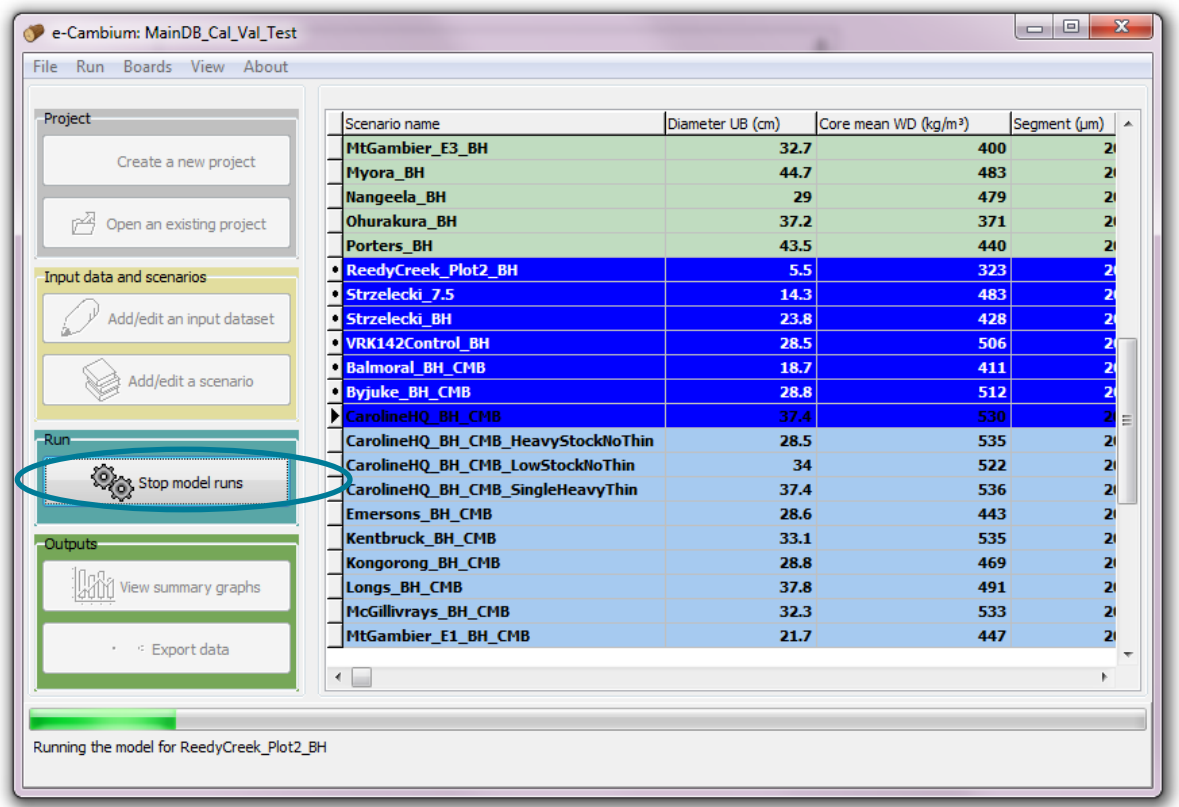

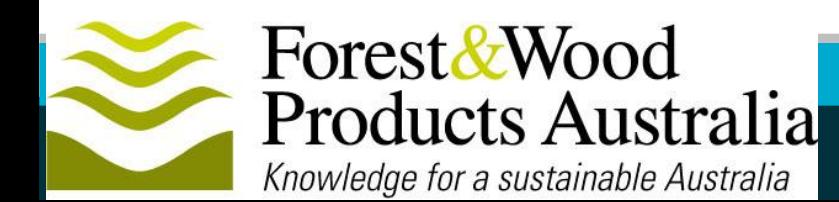

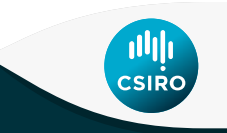

# **Viewing graphics**

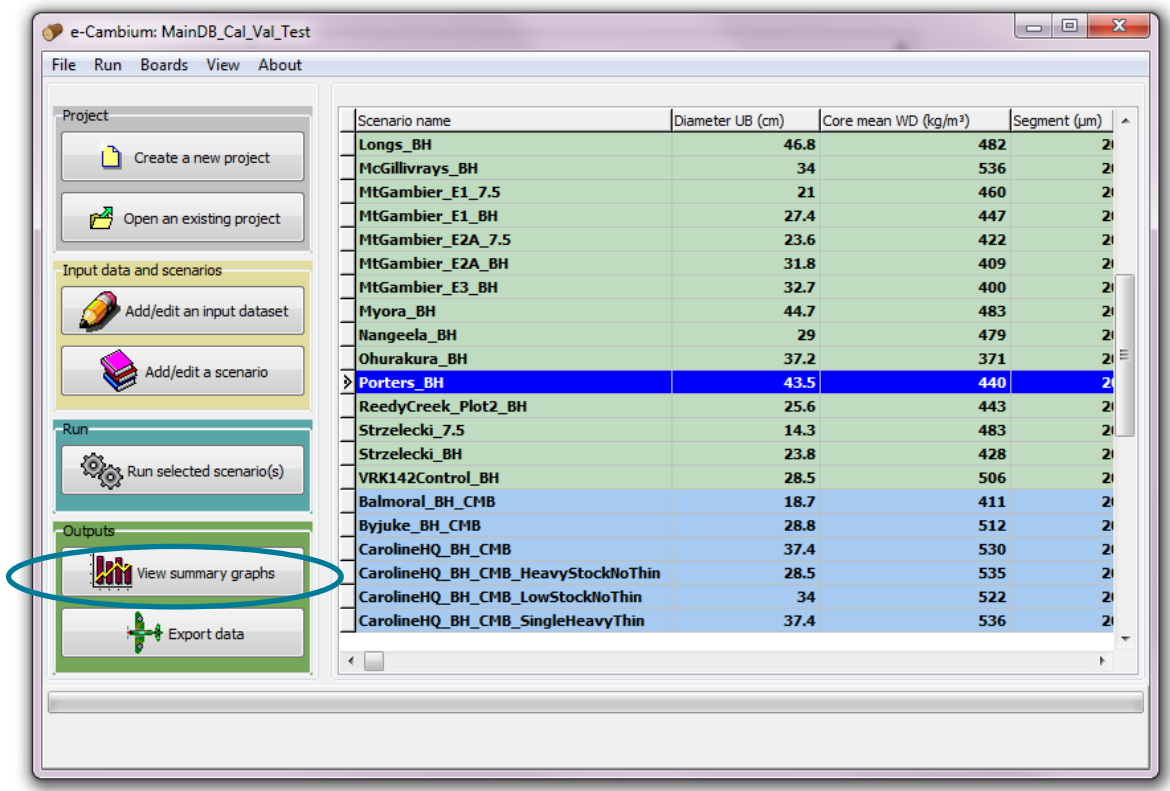

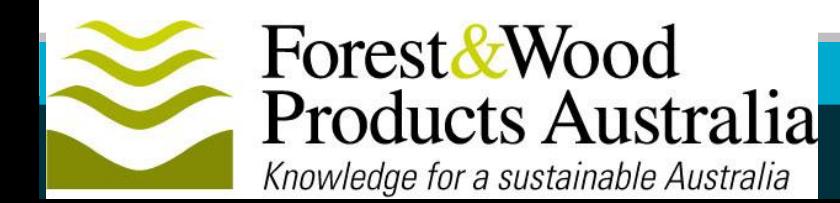

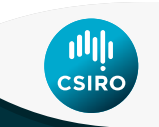

### **Summary graphics: wood properties**

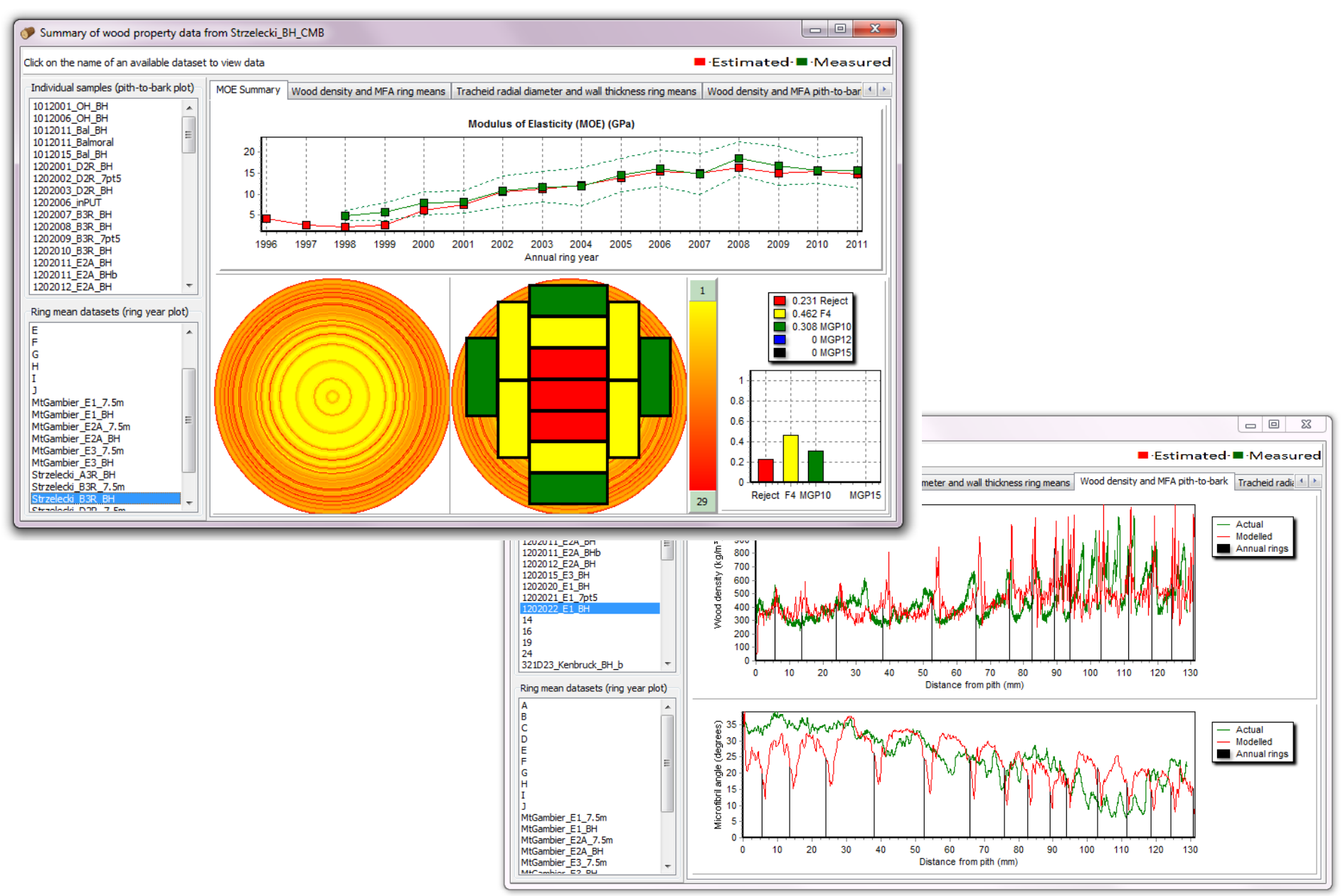

# **Thanks for your attention**

**Please contact David Drew (david.drew (at) csiro.au) to obtain a copy of the software and installation password and information**

www.csiro.au